## МИНИСТЕРСТВО НАУКИ И ВЫСШЕГО ОБРАЗОВАНИЯ **РОССИЙСКОЙ ФЕДЕРАЦИИ**

ФЕДЕРАЛЬНОЕ ГОСУДАРСТВЕННОЕ БЮДЖЕТНОЕ ОБРАЗОВАТЕЛЬНОЕ УЧРЕЖДЕНИЕ ВЫСШЕГО ОБРАЗОВАНИЯ «Рязанский государственный радиотехнический университет имени В.Ф. Уткина»

КАФЕДРА «ЭЛЕКТРОННЫЕ ВЫЧИСЛИТЕЛЬНЫЕ МАШИНЫ»

«СОГЛАСОВАНО» Декан факультета ВТ Д.А. Перепелкин  $2020r$ .  $\mathcal{V}$ 

CKON OF AFRAIDMAN WWW. YTBEPXLAIO>> Проректор но РОПиМД А.В. Корячко 2020 г.

Заведующий кафедрой ЭВМ Б.В. Костров 2020 г.

# РАБОЧАЯ ПРОГРАММА ДИСЦИПЛИНЫ

Б1.В.04 «Проектирование моделей данных»

Направление подготовки

02.03.03 Математическое обеспечение и администрирование

информационных систем

ОПОП академического бакалавриата

«Математическое обеспечение и администрирование информационных

систем»

Квалификация (степень) выпускника - бакалавр Форма обучения - очно-заочная

Рязань, 2020 г.

# ЛИСТ СОГЛАСОВАНИЙ

Рабочая программа составлена с учетом требований федерального государственного образовательного стандарта высшего образования по направлению подготовки (специальности) 02.03.03 Математическое обеспечение и администрирование информационных систем (уровень бакалавриата), утвержденным приказом Минобрнауки России от 23.08.2017 г. № 809.

Программу составил к.т.н., доц. кафедры «Электронные вычислительные машины»

Н.Н. Гринченко

Программа рассмотрена и одобрена на заседании кафедры ЭВМ « $\frac{1}{2}$ » Ов 2020 г., протокол № 10

Заведующий кафедрой «Электронные вычислительные машины», д.т.н., проф. кафедры ЭВМ

Б.В. Костров

#### $1.$ Перечень планируемых обучения результатов П0 лиспиплине. соотнесенных с планируемыми результатами освоения образовательной программы магистратуры

Рабочая программа по дисциплине «Проектирование моделей данных» является составной частью основной профессиональной образовательной программы (ОПОП) академического бакалавриата «Математическое обеспечение и администрирование информационных систем», разработанной в соответствии с ФГОС ВО по направлению подготовки 02.03.03 Математическое обеспечение и администрирование информационных систем (уровень бакалавриата), утвержденным приказом Минобрнауки России от 23.08.2017 г. № 809.

*Целью освоения дисииплины* «Проектирование молелей данных» является обучение студентов основным понятиям, связанным с базами данных (БД), системами управления базами программирования современными технологиями проектирования, данных (СУБД),  $\mathbf{H}$ сопровождения баз данных.

### Задачи дисшиллины:

познакомить обучающихся с основными понятиями, связанными с базами данных, системами управления базами данных;

познакомить обучающихся с современными подходами проектирования моделей баз данных;

обучить разработке. использованию и сопровождению баз ланных  $\mathbf{c}$ использованием современных инструментальных средств

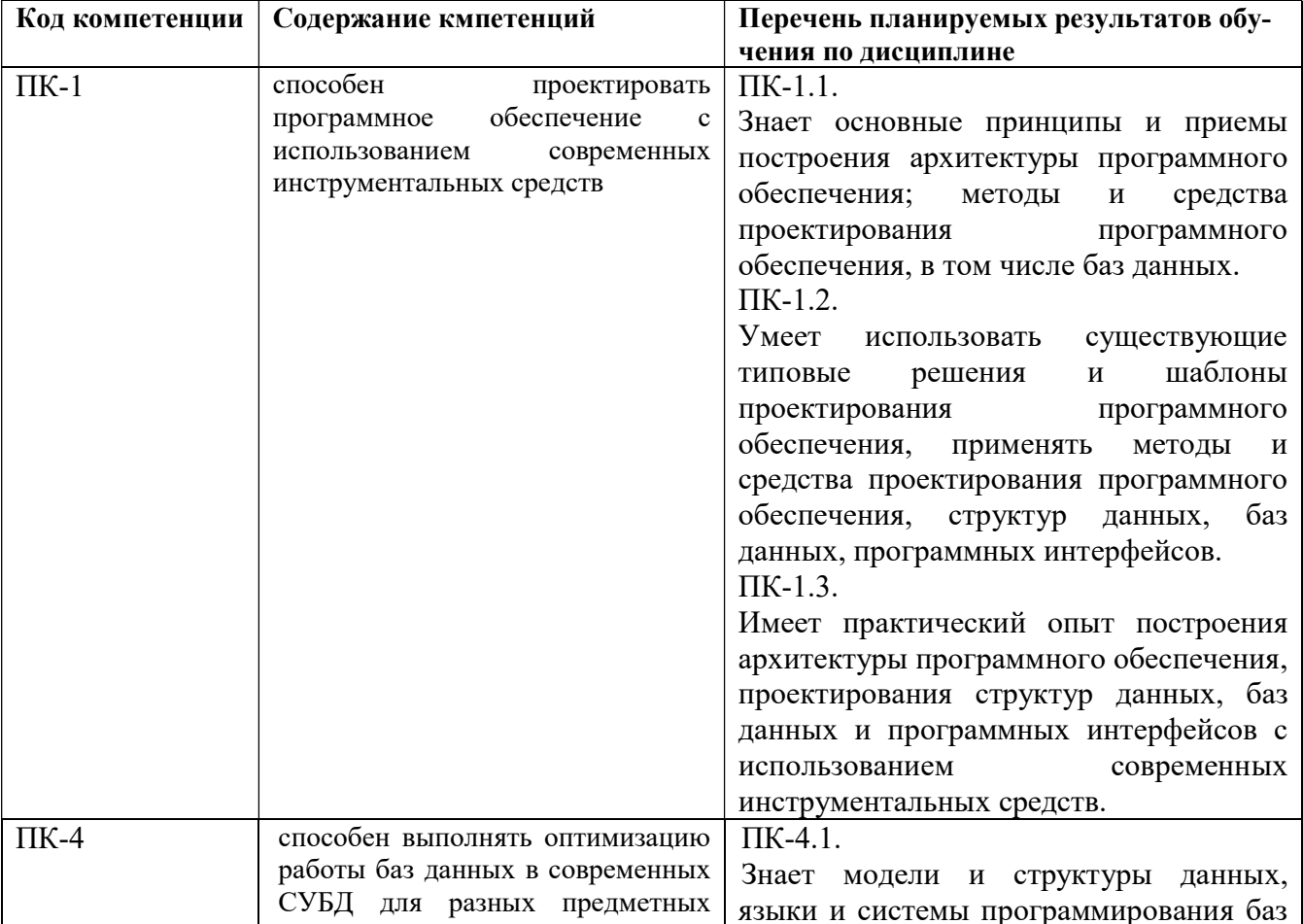

#### Перечень планируемых результатов обучения по дисциплине

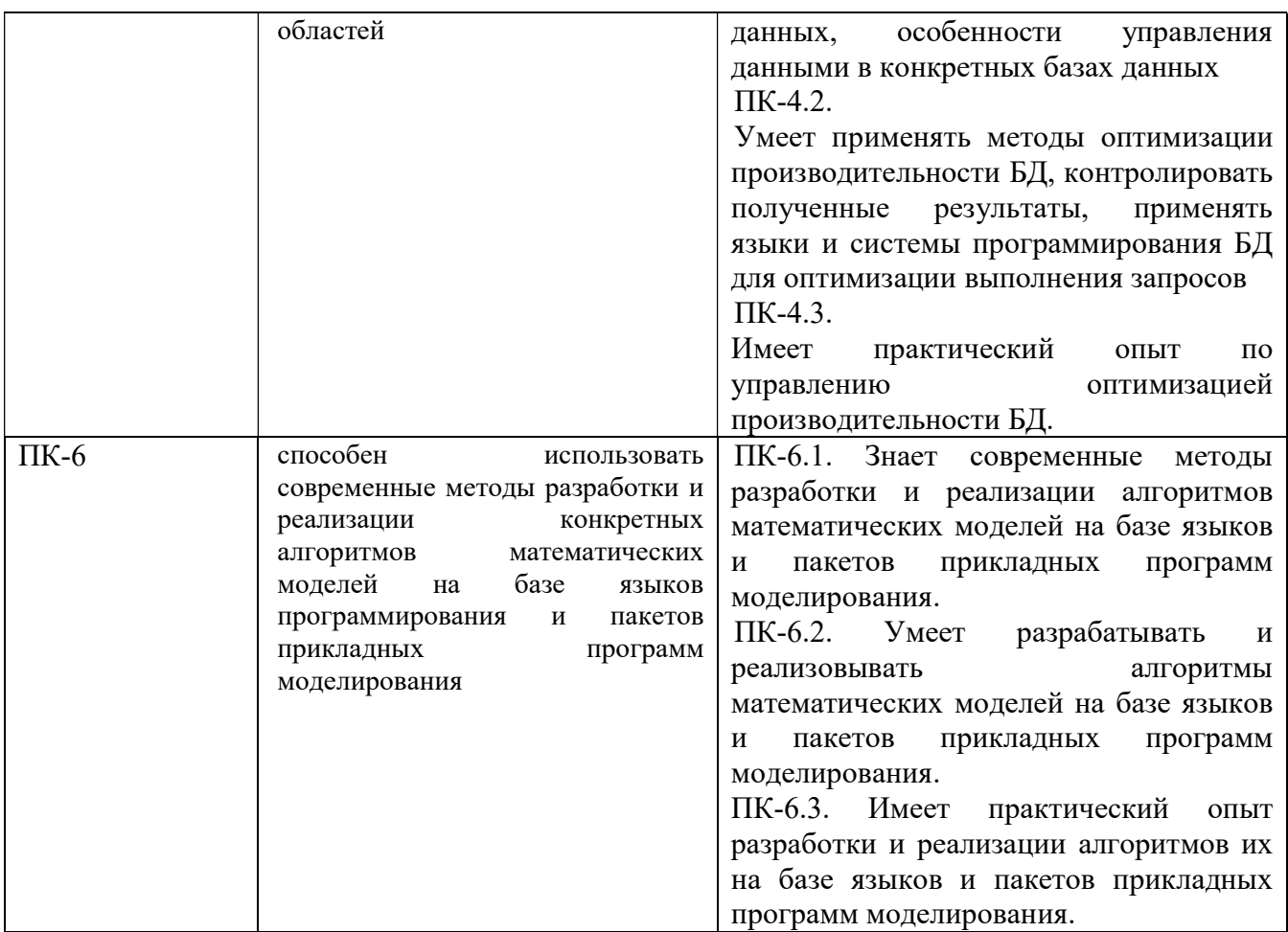

### 2. Место дисциплины в структуре ОПОП бакалавриата

Дисциплина «Проектирование моделей данных» является обязательной, относится к части основной профессиональной образовательной программы академического бакалавриата «Математическое обеспечение и администрирование информационных систем» по направлению подготовки 02.03.03 Математическое обеспечение и администрирование информационных систем ФГБОУ ВО «РГРТУ», формируемой участниками образовательных отношений.

Дисциплина изучается по очной форме обучения на 3 курсе в 6 семестре и очно-заочной форме обучения на 4 курсе в 7 семестре.

Программа курса ориентирована на возможность расширения и углубления знаний, умений и навыков бакалавра для успешной профессиональной деятельности.

Постреквизиты дисциплины. Компетенции, полученные в результате освоения дисциплины необходимы обучающемуся при освоении следующих дисциплин: «Преддипломная практика», подготовки к государственной итоговой аттестации (подготовки и защиты выпускной квалификационной работы).

### 3. Объем дисциплины и виды учебной работы

Общая трудоемкость (объем) дисциплины составляет 6 зачетных единиц (ЗЕ), 216 часов.

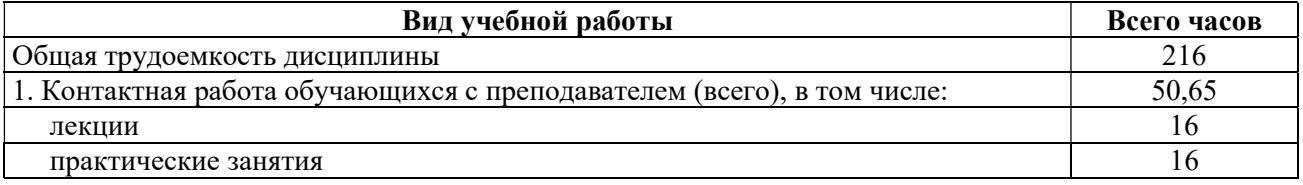

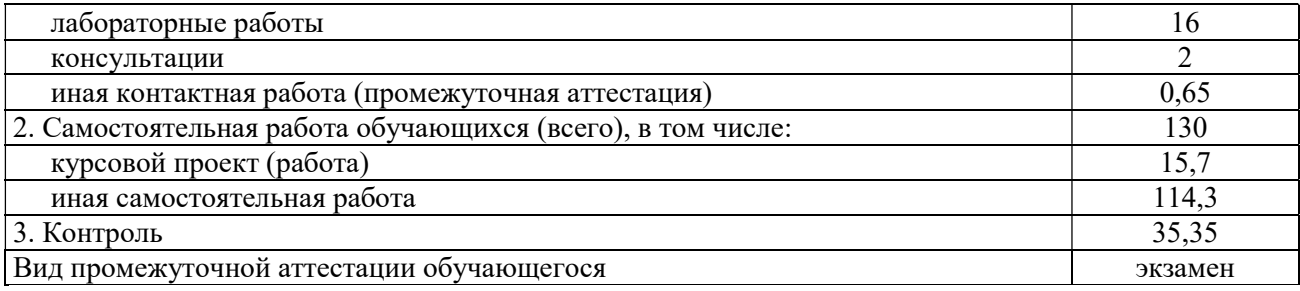

#### 4. Содержание дисциплины

В структурном отношении программа представлена следующими темами (разделами):

Тема 1. Основные модели баз данных. Реляционная модель данных.

Тема 2. Нормализация отношений.

Тема 3. Проектирование моделей данных.

Тема 4. Современные технологии проектирования БД.

#### 4.1 Содержание дисциплины, структурированное по темам (разделам)

### Тема 1. Основные понятия баз данных. Реляционная модель данных. Клиентсерверная архитектура построения программных систем.

Основные понятия БД. Модели БД. Уровни моделирования. История развития баз данных. Виды баз данных. Картотеки. Сетевые базы данных. Иерархические базы данных. Реляционные базы данных. Многомерные базы данных. Объектно-ориентированные базы данных. Дедуктивные базы данных. NoSQL базы данных. Основные понятия реляционных баз данных. Реляционные системы управления базами данных. Правила Кодда для реляционной СУБД. Отношения, ключи, связи в реляционных базах данных. Ссылочная целостность данных. Использование языка SQL для реализации реляционной модели данных в конкретной СУБД. Клиент-серверная архитектура построения программных систем. Распределенные БД.

### Тема 2. Нормализация отношений. Нормальные формы.

Проблемы избыточности данных. Аномалии модификации данных. Теория зависимостей. Требования нормализации. Нормализация и нормальные формы. Денормализация. Использование метода нормализации для проверки правильности результатов проектирования.

#### Тема 3. Проектирование моделей данных.

Основные нотации для проектирования ER-моделей. Нотации П. Чена, Дж. Мартина, Ч. Баркера, Ж.-Р. Абриаля, IDEF1X. Метод проектирования «сущность-связь». Этапы проектирования. Проектирование БД на инфологическом уровне, даталогическом и физическом уровне. Правила перехода от предварительных отношений к таблицам БД. Проблемы проектирования сложных структур баз данных. Реализация рекурсивных, циклических связей, наследования в БД. Основные нотации для проектирования ER-моделей. Нотации П. Чена, Дж. Мартина, Ч. Баркера, Ж.-Р. Абриаля, IDEF1X.

Тема 4. Современные технологии проектирования БД. Средства автоматизации проектирования.

Автоматизация процесса проектирования БД с использованием CASE-средств. Обзор существующих средств для проектирования БД. ER-win, Sybase PowerDesigner, MS Visio. Генерация SQL-скрипта для создания базы данных. Прямое и обратное проектирование.

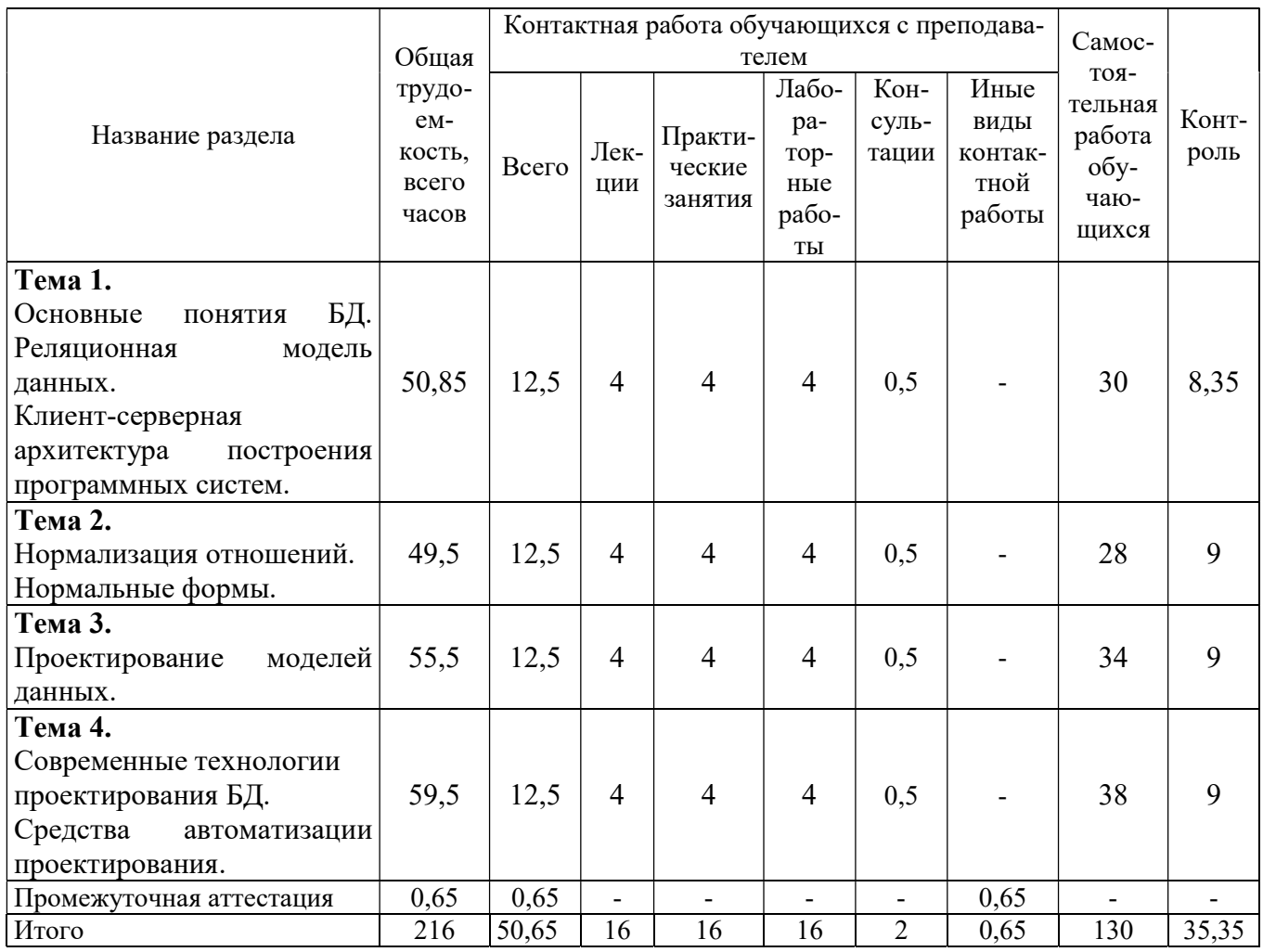

### 4.2 Разделы дисциплины и трудоемкость по видам учебных занятий (в академических часах).

### Виды лабораторных, практических и самостоятельных работ

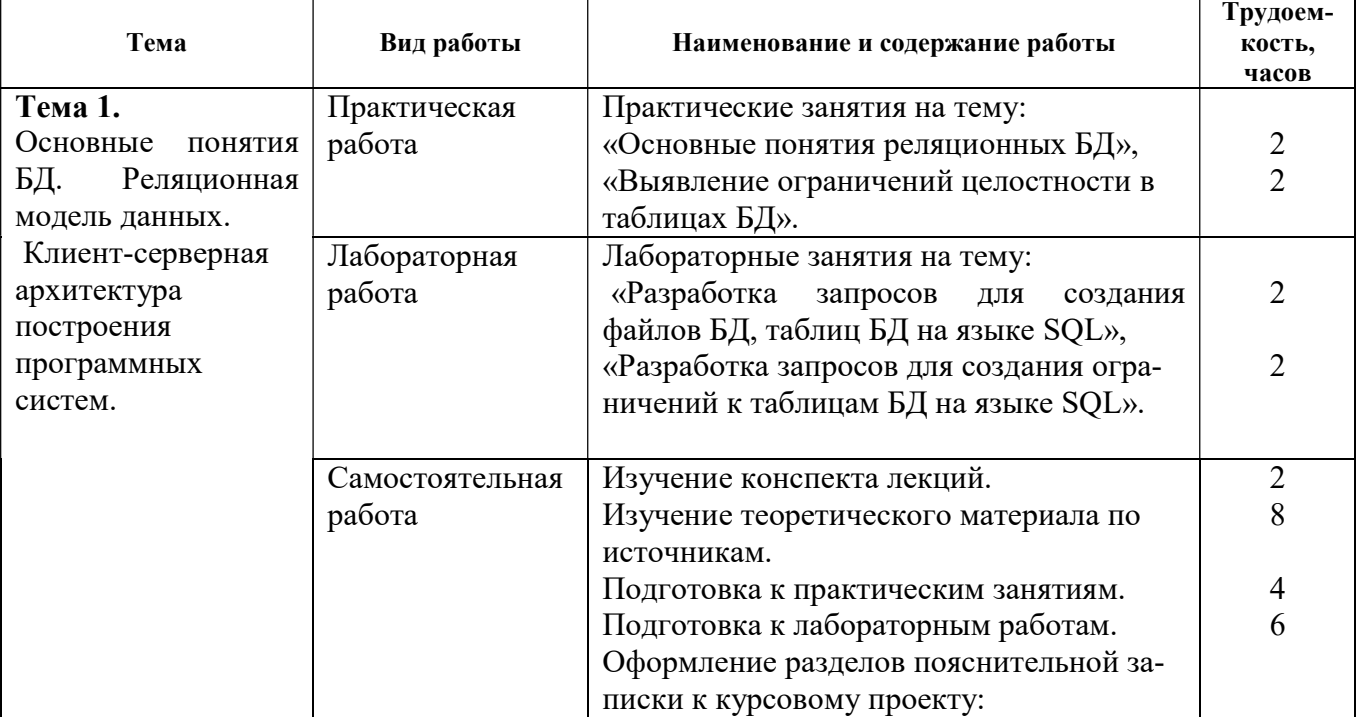

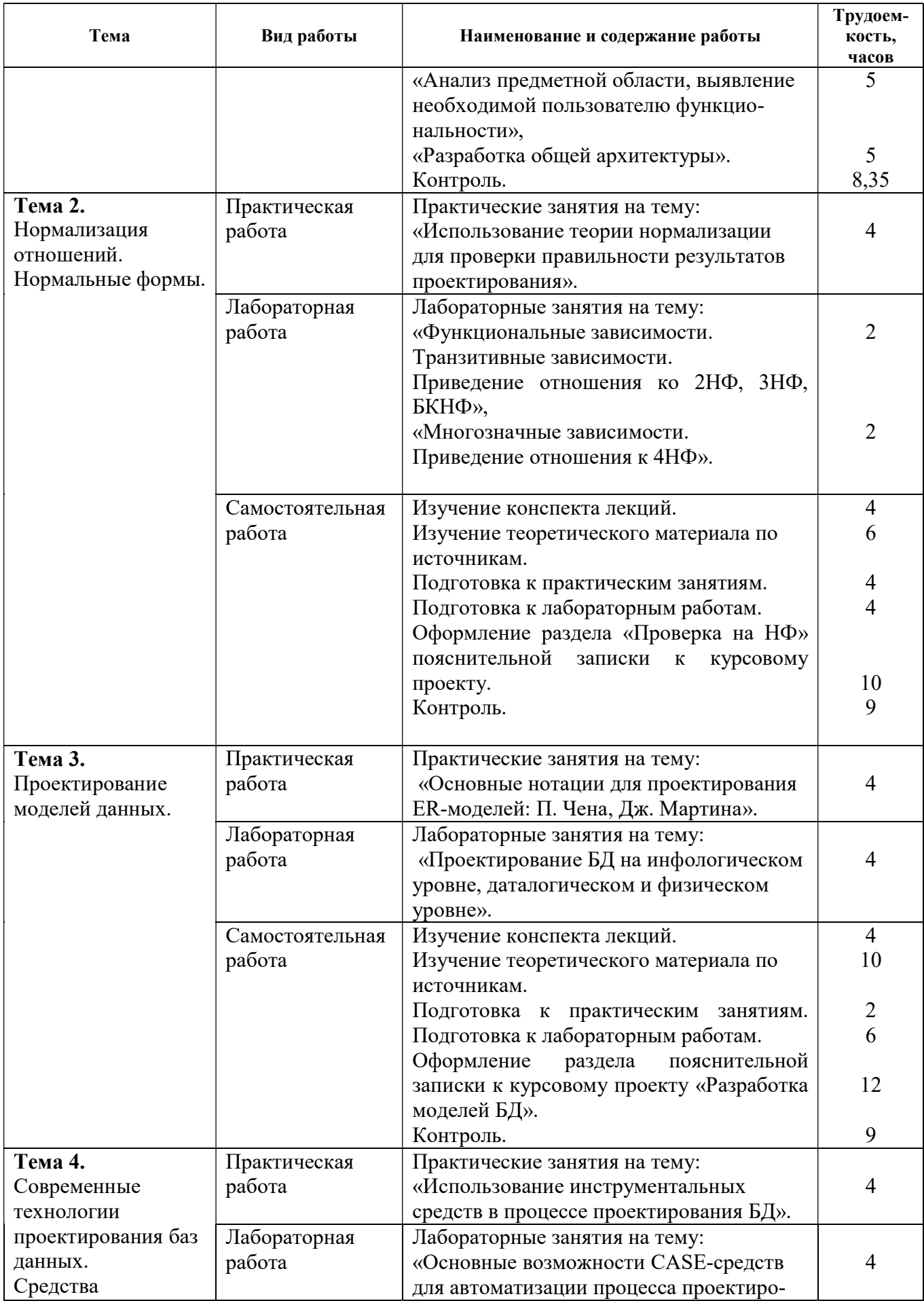

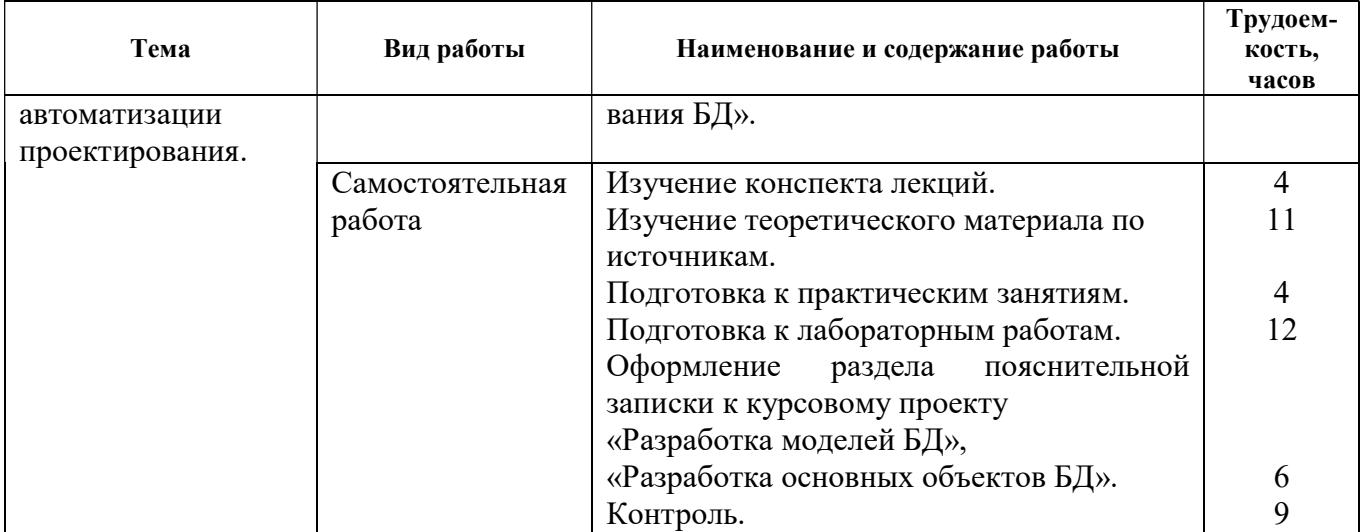

### 5. Перечень учебно-методического обеспечения для самостоятельной работы обучающихся по дисциплине

- 1) Громов А.Ю., Гринченко Н.Н., Шемонаев Н.В. Современные технологии разработки интегрированных информационных систем: учеб. пособ. / РГРТУ. - Рязань, 2015. - 48с.
- 2) Гринченко Н.Н., Громов А.Ю. Инструментальные средства поддержки проектирования баз данных: учеб. пособие / Рязан. гос. радиотехн. ун-т. - Рязань, 2015. 48 с.
- 3) Белов В.В. Проектирование информационных систем: учеб. под ред. В.В.Белова. М.: Академия, 2013. -352с.
- 4) Гринченко Н.Н., Громов А.Ю., Степанов Д.С. Использование теории множеств для обработки реляционных данных: методические указания к лабораторным работам / Рязан. гос. радиотехн. ун-т. - Рязань, 2015. - 16 с.

### 6. Фонд оценочных средств для проведения промежуточной аттестации обучающихся по дисциплине

Фонд оценочных средств приведен в Приложении к рабочей программе дисциплины (см. документ «Оценочные материалы по дисциплине «Проектирование моделей данных»).

### 7. Перечень основной и дополнительной учебной литературы, необходимой для освоения дисциплины

### Основная учебная литература:

- 1. Громов А.Ю., Гринченко Н.Н., Шемонаев Н.В. Современные технологии разработки интегрированных информационных систем: учеб. пособ. / РГРТУ. - Рязань, 2015. - 48с.
- 2. Громов А.Ю., Гринченко Н.Н., Благодаров А.В. Базы данных. Разработка клиентских приложения на платформе Net: учеб. - М.: КУРС, 2018. - 288с.
- 3. Маркин А.В. Программирование на SQL : учеб. и практикум для бакалавриата и магистратуры. Ч.1 / Маркин Александр Васильевич. - М. : Юрайт, 2017. - 363с.
- 4. Маркин А.В. Программирование на SQL : учеб. и практикум для бакалавриата и магистратуры. Ч.2 / Маркин Александр Васильевич. - М. : Юрайт, 2017. - 293с.
- 5. Гринченко Н.Н., Громов А.Ю. Инструментальные средства поддержки проектирования баз данных: учеб. пособие / Рязан. гос. радиотехн. ун-т. - Рязань, 2015. 48 с.
- 6. Белов В.В. Проектирование информационных систем: учеб. под ред. В.В.Белова. М.: Академия, 2013. -352с.
- 7. Бурков А.В. Проектирование информационных систем в Microsoft SQL Server 2008 и Visual Studio 2008 [Электронный ресурс]/ Бурков А.В.- Электрон. текстовые данные.-

М.: Интернет-Университет Информационных Технологий (ИНТУИТ), 2016.- 310 c.- Режим доступа: http://www.iprbookshop.ru/52166.- ЭБС "IPRbooks", по паролю (дата обращения: 21.02.2019).

- 8. Павлова Е.А. Технологии разработки современных информационных систем на платформе Microsoft .NET [Электронный ресурс]/ Павлова Е.А.- Электрон. текстовые данные.- М.: Интернет-Университет Информационных Технологий (ИНТУИТ), 2016.- 128 c.- Режим доступа: http://www.iprbookshop.ru/52196.- ЭБС "IPRbooks", по паролю (дата обраще ния: 21.06.2019)
- 9. Волкова Т.В. Разработка систем распределенной обработки данных [Электронный ресурс]: учебно-методическое пособие/ Волкова Т.В., Насейкина Л.Ф.- Электрон. текстовые данные.- Оренбург: Оренбургский государственный университет, ЭБС АСВ, 2012.- 330 c.- Режим доступа: http://www.iprbookshop.ru/30127.- ЭБС "IPRbooks", по паролю (дата обращ ения: 21.06.2019)
- 10. Подбельский В.В. Язык Си# Базовый курс [Электронный ресурс]: учебное пособие/ Подбельский В.В.- Электрон. текстовые данные.- М.: Финансы и статистика, 2011.- 384 c.- Режим доступа: http://www.iprbookshop.ru/18866.- ЭБС "IPRbooks", по паролю (дата обращения: 21.06.2019)
- 11. Биллиг В.A. Основы объектного программирования на С# (C# 3.0, Visual Studio 2008) [Электронный ресурс]/ Биллиг В.A.- Электрон. текстовые данные.- М.: БИНОМ. Лаборатория знаний, Интернет-Университет Информационных Технологий (ИНТУИТ), 2010.- 582 c.- Режим доступа: http://www.iprbookshop.ru/16092.- ЭБС "IPRbooks", по паролю (дата обращения: 21.06.2019)
- 12. Маглинец Ю.А. Анализ требований к автоматизированным информационным системам [Электронный ресурс]/ Маглинец Ю.А.- Электрон. текстовые данные.- М.: Интернет-Университет Информационных Технологий (ИНТУИТ), 2019.- 191 c.- Режим доступа: http://www.iprbookshop.ru/52184.- ЭБС "IPRbooks", по паролю (дата обращения: 21.06.2019)

### Дополнительная учебная литература:

- 1. Клиент-серверные приложения баз данных : учеб. пособие / А. В. Благодаров, Н. Н. Гринченко, А. Ю. Громов ; РГРТУ. - Рязань, 2017. - 72с.
- 2. Маркин А.В. Разработка отчетов в информационных системах: учеб. пособие. М.: Диалог-МИФИ, 2012г. – 312с.
- 3. Коротаев, А.Н. Экономика программной инженерии : учеб. / Коротаев Александр Николаевич, Марчев Дмитрий Валерьевич ; РГРТУ. - М. : КУРС, 2018. - 128с. - Библиогр.: с.128 (18 назв.). - ISBN 978-5-906923-47-9
- 4. Бубнов, А.А. Разработка и анализ требований к программному обеспечению : учеб. / Бубнов Алексей Алексеевич, Бубнов Сергей Алексеевич, Майков Константин Анатольевич ; РГРТУ. - М. : КУРС, 2018. - 176с.
- 5. Гринченко Н.Н., Громов А.Ю., Степанов Д.С. Использование теории множеств для обработки реляционных данных: методические указания к лабораторным работам / Рязан. гос. радиотехн. ун-т. - Рязань, 2015. - 16 с.
- 6. Казанский А.А. Объектно-ориентированное программирование на языке Microsoft Visual С# в среде разработки Microsoft Visual Studio 2008 и .NET Framework. 4.3 [Электронный ресурс]: учебное пособие и практикум/ Казанский А.А.- Электрон. текстовые данные.- М.: Московский государственный строительный университет, ЭБС АСВ, 2011.- 180 c.- Режим доступа: http://www.iprbookshop.ru/19258.- ЭБС "IPRbooks", по паролю (дата обращения: 21.06.2019)
- 7. Снетков В.М. Практикум прикладного программирования на C# в среде VS.NET 2008 [Электронный ресурс]/ Снетков В.М.- Электрон. текстовые данные.- М.: Интернет-Университет Информационных Технологий (ИНТУИТ), 2010.- 608 c.- Режим доступа: http://www.iprbookshop.ru/16728.- ЭБС "IPRbooks", по паролю (дата обращения: 21.06.2019)
- 8. Королева О.Н. Базы данных [Электронный ресурс]: курс лекций/ Королева О.Н., Мажукин А.В., Королева Т.В.- Электрон. текстовые данные.- М.: Московский гуманитарный университет, 2012.- 66 c.- Режим доступа: http://www.iprbookshop.ru/14515.- ЭБС "IPRbooks", по паролю (дата обращения: 21.06.2019)
- 9. Агапов В.П. Основы программирования на языке С# [Электронный ресурс]: учебное пособие/ Агапов В.П.- Электрон. текстовые данные.- М.: Московский государственный строительный университет, ЭБС АСВ, 2012.- 128 c.- Режим доступа: http://www.iprbookshop.ru/16366.- ЭБС "IPRbooks", по паролю (дата обращения: 21.06.2019)

### 8. Перечень ресурсов информационно-телекоммуникационной сети «интернет», необходимых для освоения дисциплины

Обучающимся предоставлена возможность индивидуального доступа к следующим электронно-библиотечным системам:

Электронно-библиотечная система «IPRbooks», режим доступа – с любого компьютера РГРТУ без пароля, из сети интернет по паролю. – URL: https://iprbookshop.ru/.

### 9. Методические указания для обучающихся по освоению дисциплины

#### Указания в рамках лекций

Во время лекции студент должен вести краткий конспект.

Работа с конспектом лекций предполагает просмотр конспекта в тот же день после занятий. При этом необходимо пометить материалы конспекта, которые вызывают затруднения для понимания. При этом обучающийся должен стараться найти ответы на затруднительные вопросы, используя рекомендуемую литературу. Если ему самостоятельно не удалось разобраться в материале, необходимо сформулировать вопросы и обратиться за помощью к преподавателю на консультации или ближайшей лекции.

Обучающимся необходимо регулярно отводить время для повторения пройденного материала, проверяя свои знания, умения и навыки по контрольным вопросам.

#### Указания в рамках практических (семинарских) занятий

Практические (семинарские) занятия составляют важную часть профессиональной подготовки студентов. Основная цель проведения практических (семинарских) занятий – формирование у студентов аналитического и творческого мышления путем приобретения практических навыков.

Методические указания к практическим (семинарским) занятиям по дисциплине наряду с рабочей программой и графиком учебного процесса относятся к методическим документам, определяющим уровень организации и качества образовательного процесса. Содержание практических занятий фиксируется в рабочей программе дисциплины в разделе 4.

Важнейшей составляющей любой формы практических занятий являются упражнения (задания). Основа в упражнении – пример, который разбирается с позиций теории, развитой в лекции. Как правило, основное внимание уделяется формированию конкретных умений, навыков, что и определяет содержание деятельности студентов – решение задач, графические работы, уточнение категорий и понятий науки, являющихся предпосылкой правильного мышления и речи.

Практические (семинарские) занятия выполняют следующие задачи:

- стимулируют регулярное изучение рекомендуемой литературы, а также внимательное отношение к лекционному курсу;
- закрепляют знания, полученные в процессе лекционного обучения и самостоятельной работы над литературой;
- расширяют объем профессионально значимых знаний, умений и навыков;
- позволяют проверить правильность ранее полученных знаний;
- прививают навыки самостоятельного мышления, устного выступления;
- способствуют свободному оперированию терминологией;
- представляют преподавателю возможность систематически контролировать уровень самостоятельной работы студентов.

При подготовке к практическим (семинарским) занятиям необходимо просмотреть конспекты лекций и методические указания, рекомендованную литературу по данной теме, а так же подготовится к ответу на контрольные вопросы.

В ходе выполнения индивидуального задания практического занятия студент готовит отчет о работе (с помощью офисного пакета Open Office или другом редакторе доступном студенту). В отчет заносятся результаты выполнения каждого пункта задания (анализ задачи, найденные пути решения, поясняющие схемы, диаграммы, графики, таблицы, расчеты, ответы на вопросы пунктов задания, выводы по проделанной работе и т.д.). Примерный образец оформления отчета предоставляется студентам в виде раздаточных материалов или прилагается к рабочей программе дисциплины.

За 10 минут до окончания занятия преподаватель проверяет объем выполненной за занятие работы и отмечает результат в рабочем журнале. Оставшиеся невыполненными пункты задания практического занятия студент обязан доделать самостоятельно.

После проверки отчета преподаватель может проводить устный или письменный опрос студентов для контроля усвоения ими основных теоретических и практических знаний по теме занятия (студенты должны знать смысл полученных ими результатов и ответы на контрольные вопросы). По результатам проверки отчета и опроса выставляется оценка за практическое занятие.

### Указания в рамках лабораторных работ

Лабораторные работы составляют важную часть профессиональной подготовки студентов. Они направлены на экспериментальное подтверждение теоретических положений и формирование учебных и профессиональных практических умений.

Выполнение студентами лабораторных работ направлено на следующие цели:

- обобщение, систематизацию, углубление, закрепление полученных теоретических знаний по конкретным темам дисциплин;
- формирование необходимых профессиональных умений и навыков.

Методические указания по проведению лабораторных работ разрабатываются на срок действия рабочей программы дисциплины и включают:

- порядковый номер работы и наименование;
- цель работы;
- предмет и содержание работы;
- технические средства, программные средства;
- теоретические материалы, требуемые для выполнения работы;
- пример выполнения (при необходимости);
- порядок выполнения работы;
- варианты индивидуальных заданий (при необходимости);
- правила техники безопасности и охраны труда по данной работе (при необходимости);
- общие правила к оформлению работы и/или пример оформления (при необходимости);
- контрольные вопросы и задания;
- тестовые модули (при использовании электронного ресурса кафедры в системе дистанционного обучения);
- список литературы (при необходимости);
- ссылки на электронные ресурсы сети Интернет или внутренние ресурсы ФГБОУ ВО «РГРТУ» (при необходимости).

Содержание лабораторных работ, их порядковый номер в рамках дисциплины и количество отводимых на выполнение академических часов приведены в разделе 4 настоящей рабочей программы дисциплины.

Состав заданий для лабораторной работы должен быть спланирован с таким расчетом, чтобы за отведенное время они могли быть качественно выполнены большинством студентов.

Необходимыми структурными элементами лабораторной работы, помимо самостоятельной деятельности студентов, являются инструктаж, проводимый преподавателем, а так же организация обсуждения итогов выполнения лабораторной работы.

Выполнению лабораторной работы предшествует проверка знаний студентов – их теоретической готовности к выполнению задания.

Порядок проведения лабораторных работ в целом совпадает с порядком проведения практических занятий. Помимо выполнения работы для каждой лабораторной работы предусмотрена процедура защиты, в ходе которой преподаватель проводит устный или письменный опрос студентов для контроля понимания выполненных ими измерений, правильной интерпретации полученных результатов и усвоения ими основных теоретических и практических знаний по теме занятия.

#### Указания в рамках подготовки к промежуточной аттестации

При подготовке к экзамену в дополнение к изучению конспектов лекций, учебных пособий, слайдов и другого раздаточного материала предусмотренного рабочей программой дисциплины, необходимо пользоваться учебной литературой, рекомендованной к настоящей рабочей программе. При подготовке к экзамену нужно изучить теорию: определения всех понятий и подходы к оцениванию до состояния понимания материала и самостоятельно решить по нескольку типовых задач из каждой темы (в том случае если тема предусматривает решение задач). При решении задач всегда необходимо уметь качественно интерпретировать итог решения.

#### Указания в рамках самостоятельной работы студентов

Самостоятельная работа студентов по дисциплине играет важную роль в ходе всего учебного процесса. Методические материалы и рекомендации для обеспечения самостоятельной работы студентов готовятся преподавателем и выдаются студентам в виде раздаточных материалов или оформляются в виде электронного ресурса используемого в рамках системы дистанционного обучения ФГБОУ ВО «РГРТУ».

Самостоятельное изучение тем учебной дисциплины способствует:

- закреплению знаний, умений и навыков, полученных в ходе аудиторных занятий;
- углублению и расширению знаний по отдельным вопросам и темам дисциплины;
- освоению умений прикладного и практического использования полученных знаний.

Самостоятельная работа как вид учебной работы может использоваться на лекциях и практических занятиях, а также иметь самостоятельное значение – внеаудиторная самостоятельная работа обучающихся – при подготовке к лекциям, практическим занятиям, а также к экзамену.

Основными видами самостоятельной работы по дисциплине являются:

- самостоятельное изучение отдельных вопросов и тем дисциплины;
- выполнение практического задания;
- выполнение домашнего задания;
- подготовка к защите практического задания, оформление отчета.

#### Рекомендации по работе с литературой

Теоретический материал курса становится более понятным, когда дополнительно к прослушиванию лекции и изучению конспекта, изучается дополнительная рекомендованная литература. Литературу по курсу рекомендуется изучать в библиотеке, с использованием доступной электронной библиотечной системы или с помощью сети Интернет (источники, которые могут быть использованы без нарушения авторских прав).

### 10. Перечень информационных технологий, используемых при осуществлении образовательного процесса по дисциплине, включая перечень программного обеспече-

#### ния и информационных справочных систем

При проведении занятий по дисциплине используются следующие информационные технологии:

 удаленные информационные коммуникации между студентами и преподавателем, ведущим лекционные и практические занятия, посредством информационной образовательной среды ФГБОУ ВО «РГРТУ», позволяющие осуществлять оперативный контроль графика выполнения и содержания образовательного процесса, решение организационных вопросов, консультирование;

 доступ к современным профессиональным базам данных (в том числе международным реферативным базам данных научных изданий) и информационным справочным системам;

 проведение аудиторных занятий с использованием презентаций и раздаточных материалов в электронном виде;

 выполнение студентами различных видов учебных работ с использованием лицензионного программного обеспечения, установленного на рабочих местах студента в компьютерных классах и в помещениях для самостоятельной работы, а также для выполнения самостоятельной работы в домашних условиях.

Обучающимся по данной дисциплине предоставляется доступ к дистанционным курсам, расположенным в системе дистанционного обучения ФГБОУ ВПО «РГРТУ»:

- 1) Аналитические этапы проектирования информационных систем [Электронный ресурс]. URL: http://cdo.rsreu.ru/user/view.php?id=4764&course=1453 (дата обращения 21.12.2019).
- 2) Современные технологии разработки интегрированных ИС [Электронный ресурс]. URL: http://cdo.rsreu.ru/course/view.php?id=1175 (дата обращения 21.12.2019).
- 3) Базы данных. Проектирование информационных систем [Электронный ресурс]. URL: http://cdo.rsreu.ru/course/view.php?id=1036 (дата обращения 21.12.2019).
- 4) Современные технологии БД [Электронный ресурс]. URL: http://cdo.rsreu.ru/course/view.php?id=1174 (дата обращения 21.12.2019).
- 5) Базы данных. Язык SQL [Электронный ресурс]. URL: http://cdo.rsreu.ru/course/view.php?id=1001 (дата обращения 21.12.2019).

Система дистанционного обучения ФГБОУ ВПО «РГРТУ» доступна как из внутренней информационной системы организации, так и из глобальной сети Интернет.

#### Перечень лицензионного программного обеспечения:

- 1) Операционная система Windows XP Professional (лицензия Microsoft DreamSpark Membership ID 700102019);
- 2) Open Office (лицензия Apache License, Version 2.0);
- 3) MS Visual Studio 2012.

#### Перечень профессиональных баз данных (в том числе международным реферативным базам данных научных изданий) и информационных справочных систем:

- 1) Информационно-правовой портал ГАРАНТ.РУ [Электронный ресурс]. URL: http://www.garant.ru. – Режим доступа: свободный доступ (дата обращения 02.02.2017).
- 2) Справочная правовая система КонсультантПлюс [Электронный ресурс]. URL: http://www.consultant.ru/online/. – Режим доступа: свободный доступ (будние дни -- 24.00, выходные и праздничные дни – круглосуточно) (дата обращения 02.02.2017).

### 11. Описание материально-технической базы, необходимой для осуществления образовательного процесса по дисциплине

Для освоения дисциплины необходимы:

1) для проведения лекционных и практических занятий необходима аудитория с достаточным количеством посадочных мест, соответствующая необходимым противопожарным нормам и санитарно-гигиеническим требованиям; для проведения лекций аудитория должна быть оснащена проекционным оборудованием.

2) для проведения лабораторных работ необходим класс персональных компьютеров с инсталлированными операционными системами Microsoft Windows XP (или выше) и установленным лицензионным программным обеспечением Open Office, MS Visual Studio 2012/

ПРИЛОЖЕНИЕ

### МИНИСТЕРСТВО НАУКИ И ВЫСШЕГО ОБРАЗОВАНИЯ РОССИЙСКОЙ ФЕДЕРАЦИИ

ФЕДЕРАЛЬНОЕ ГОСУДАРСТВЕННОЕ БЮДЖЕТНОЕ ОБРАЗОВАТЕЛЬНОЕ УЧРЕЖДЕНИЕ ВЫСШЕГО ОБРАЗОВАНИЯ «Рязанский государственный радиотехнический университет имени В.Ф. Уткина»

КАФЕДРА «ЭЛЕКТРОННЫЕ ВЫЧИСЛИТЕЛЬНЫЕ МАШИНЫ»

# ОЦЕНОЧНЫЕ МАТЕРИАЛЫ Б1.В.09 «Проектирование моделей данных»

Направление подготовки

02.03.03 Математическое обеспечение и администрирование

информационных систем

ОПОП академического бакалавриата

«Математическое обеспечение и администрирование информационных систем»

Квалификация (степень) выпускника — бакалавр

Форма обучения — очно-заочная

Рязань, 2020 г.

### 1 ОБЩИЕ ПОЛОЖЕНИЯ

Оценочные материалы – это совокупность учебно-методических материалов (практических заданий, описаний форм и процедур проверки), предназначенных для оценки качества освоения обучающимися данной дисциплины как части ОПОП.

Цель – оценить соответствие знаний, умений и уровня приобретенных компетенций, обучающихся целям и требованиям основной профессиональной образовательной программы в ходе проведения текущего контроля и промежуточной аттестации.

Основная задача – обеспечить оценку уровня сформированности общекультурных, общепрофессиональных и профессиональных компетенций, приобретаемых обучающимся в соответствии с этими требованиями.

Контроль знаний обучающихся проводится в форме промежуточной аттестации. Промежуточная аттестация проводится в форме экзамена.

### 2 ОПИСАНИЕ ПОКАЗАТЕЛЕЙ И КРИТЕРИЕВ ОЦЕНИВАНИЯ КОМПЕТЕНЦИЙ

При освоении дисциплины формируются компетенции в соответствии со следующими этапами:

1) формирование и развитие теоретических знаний, предусмотренных указанными компетенциями (лекционные занятия, самостоятельная работа студентов);

2) приобретение и развитие практических умений предусмотренных компетенциями (лабораторные работы, практические занятия, самостоятельная работа студентов);

3) закрепление теоретических знаний, умений и практических навыков, предусмотренных компетенциями, в ходе решения конкретных задач при выполнении практических занятий, лабораторных работ и их защиты, а так же в процессе сдачи зачета и экзамена.

Сформированность каждой компетенции в рамках освоения данной дисциплины оценивается по трехуровневой шкале:

1) пороговый уровень является обязательным для всех обучающихся по завершении освоения дисциплины;

2) продвинутый уровень характеризуется превышением минимальных характеристик сформированности компетенций по завершении освоения дисциплины;

3) эталонный уровень характеризуется максимально возможной выраженностью компетенций и является важным качественным ориентиром для самосовершенствования.

При достаточном качестве освоения более 80% приведенных знаний, умений и навыков преподаватель оценивает освоение данной компетенции в рамках настоящей дисциплины на эталонном уровне, при освоении более 60% приведенных знаний, умений и навыков – на продвинутом, при освоении более 40% приведенных знаний умений и навыков – на пороговом уровне. При освоении менее 40% приведенных знаний, умений и навыков компетенция в рамках настоящей дисциплины считается неосвоенной.

Уровень сформированности каждой компетенции на различных этапах ее формирования в процессе освоения данной дисциплины оценивается в ходе текущего контроля успеваемости и представлено различными видами оценочных средств.

Преподавателем оценивается содержательная сторона и качество материалов, приведенных в отчетах студента по лабораторным работам. Кроме того, преподавателем учитываются ответы студента на вопросы по соответствующим видам занятий при текущем контроле:

- контрольные опросы на практических занятиях;
- допуски и защиты лабораторных работ.

Критерии оценивания уровня сформированности компетенции в процессе выполнения и защиты лабораторных работ, практических занятий:

- 41%-60% правильных ответов соответствует пороговому уровню сформированности компетенции на данном этапе ее формирования;
- 61%-80% правильных ответов соответствует продвинутому уровню сформированности компетенции на данном этапе ее формирования;
- 81%-100% правильных ответов соответствует эталонному уровню сформированности компетенции на данном этапе ее формирования.

Сформированность уровня компетенций не ниже порогового является основанием для допуска обучающегося к промежуточной аттестации по данной дисциплине.

Формой промежуточной аттестации по данной дисциплине является экзамен, оцениваемый по принятой в ФГБОУ ВО «РГРТУ» четырехбалльной системе: «неудовлетворительно», «удовлетворительно», «хорошо» и «отлично».

Критерии оценивания промежуточной аттестации представлены в таблице.

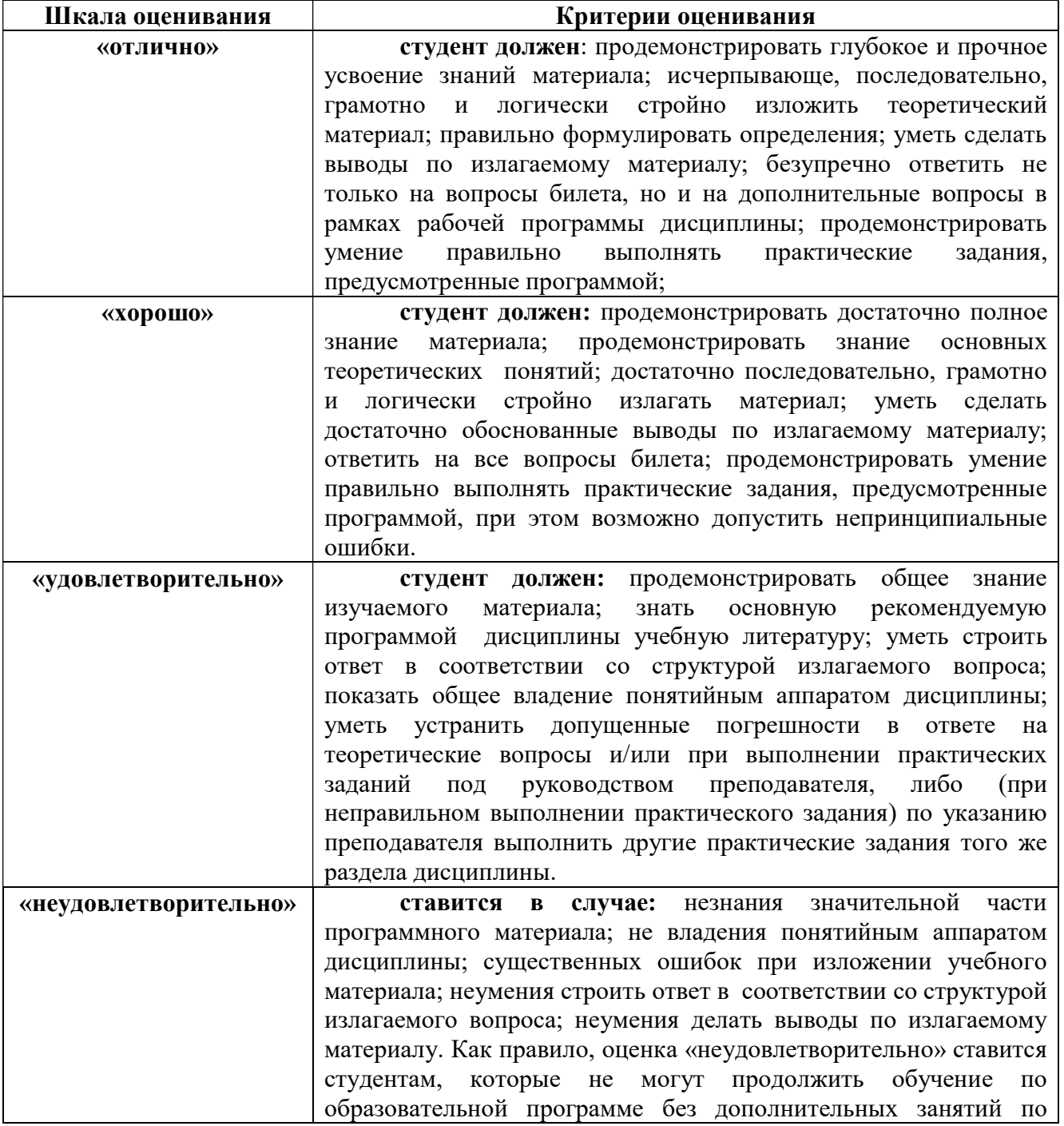

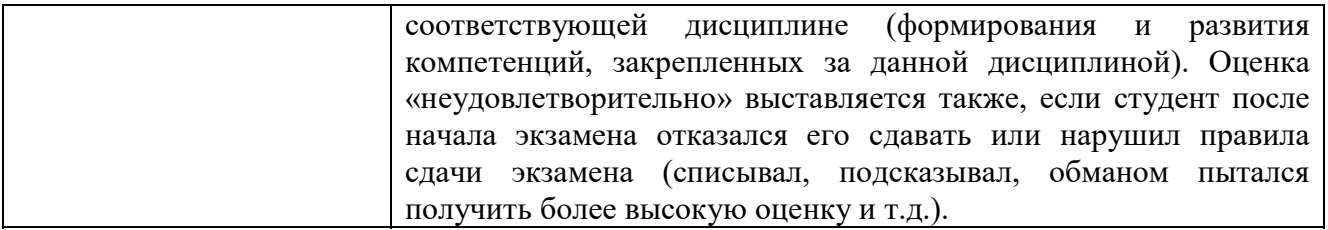

### 3 ПАСПОРТ ОЦЕНОЧНЫХ МАТЕРИАЛОВ ПО ДИСЦИПЛИНЕ

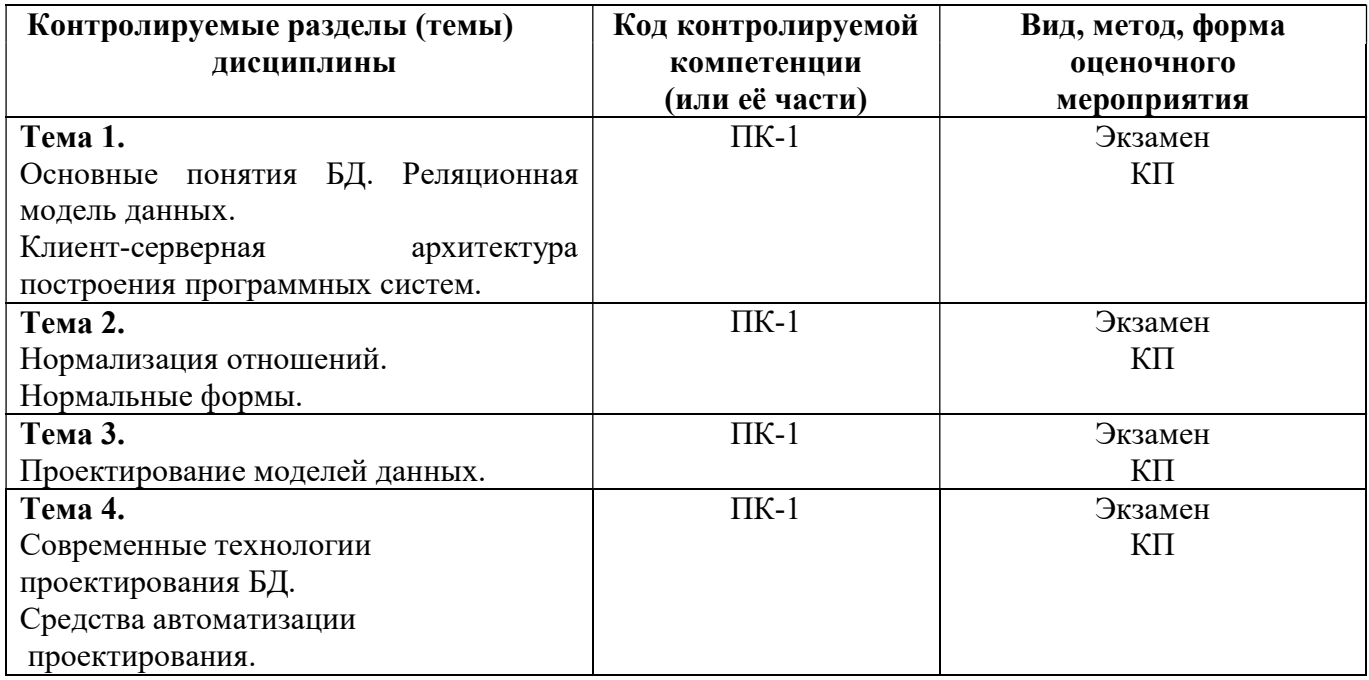

### 4 ТИПОВЫЕ КОНТРОЛЬНЫЕ ЗАДАНИЯ ИЛИ ИНЫЕ МАТЕРИАЛЫ

### 4.1. Промежуточная аттестация в форме экзамена

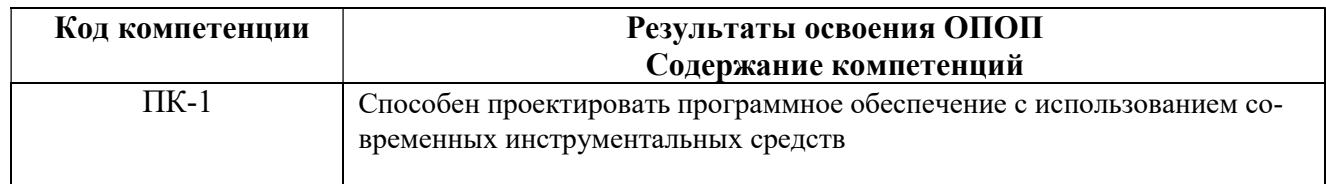

### Типовые тестовые вопросы:

- 1. Традиционным методом организации информационных систем является:
- клиент-клиент
- + клиент-сервер
- $-$  сервер-сервер
- размещение всей информации на одном компьютере

2. Для повышения эффективности разработки программного обеспечения применяют:

- $-$  Delphi
- $-C++$
- + CASE средства
- $-$  Pascal

3. Microsoft. Net является:

+ платформой

- языком программирования

- системой управления базами данных

- приклалной программой

4. Под CASE - средствами понимают

+ программные средства, поддерживающие процессы создания и сопровождения программного обеспечения

- языки программирования высокого уровня

- среды для разработки программного обеспечения

- прикладные программы

5. СУБД Oracle, Informix, и MS SQL Server относятся к СУБД +реляционным сетевым иерархическим объектно-ориентированным

6. В основе информационной системы лежит методы обработки информации +среда хранения и доступа к данным компьютерная сеть для передачи данных вычислительная мощь компьютера

7. Модель информационной системы - это:

порядок системы

множество существенных свойств, которыми система обладает в данный момент времени возникновение и сохранение структуры и целостных свойств системы +описание системы, отображающее определенную группу ее свойств

8. Неотъемлемой частью любой информационной системы является +база данных

возможность передавать информацию через Интернет программа, созданная с помощью языка программирования высокого уровня программа, созданная в среде разработки Delphi или Visual Studio

9. Наиболее распространённой моделью жизненного цикла ИС является +каскалная молель модель параллельной разработки программных модулей объектно-ориентированная модель модель комплексного подхода к разработке ИС

10. Наиболее распространённой моделью жизненного ИС цикла является линейная молель не линейная модель непрерывная модель +спиральная модель

11. Что является важнейшим инструментом в СУБД формы

таблины +запросы фреймы

12. Корпоративные информационные системы – это: информационная система, осуществляющая бизнес в Интернете информационная система, предоставляющая услуги по доступу в Интернет компьютерная сеть корпорации +информационная система, обеспечивающая работу корпорации

#### Типовые практические задания:

#### Задание 1

В соответствии с вариантом задания выбрать программное обеспечение для наиболее оптимальной реализации работ по разработке базы данных, а именно среду разработки инфологической модели данных, систему управления базой данных; указать преимущества выбранного программного обеспечения перед другими программами-аналогами;

#### Критерии выполнения задания 1

Задание считается выполненным, если обучающийся выбрал и обосновал предложенные инструментальные средства для решения задачи.

#### Задание 2

В соответствии с вариантом задания определить необходимые модели данных и инструментальные средства, необходимые для разработки информационной системы, и обосновать их.

#### Критерии выполнения задания 2

Задание считается выполненным, если обучающийся выбрал типы моделей данных для представления системы, программное обеспечение для разработки, в т.ч. СУБД, систему программирования общего назначения, и обосновал их.

#### Задание 3

.

В соответствии с вариантом задания описать клиент-серверную архитектуру, необходимую для разработки информационной системы, определить количество уровней, предложить программные средства поддержки каждого уровня, и обосновать их.

#### Критерии выполнения задания 1-3

Задание считается выполненным, если обучающийся предложил современные модели и инструментальные средства для решения задачи, и обосновал их.

#### Задание 4

В соответствии с вариантом задания разработать общую структуру информационной системы с клиент-серверной архитектурой, используя двухзвенную модель DBS (сервер баз данных).

#### Критерии выполнения задания 4

Задание считается выполненным, если обучающийся разработал двухзвенную модель информационной системы.

#### Варианты предметных областей для заданий 1-4.

#### Вариант 1. Разработка системы приема платежей для банка.

Банк хочет развивать систему платежей. Он собирается закупить и установить банкоматы для всех районов города. Требуется централизованная система обслуживания этих банкоматов.

Система должна обладать отказоустойчивостью и соответствовать всем современным критериям по безопасности.

Максимальный срок разработки системы – полгода, требуется также ввод в эксплуатацию и поддержка системы. Максимальный срок согласования требований – месяц, на это время банк может выделить команду специалистов-консультантов. Ввод в эксплуатацию должен происходить в максимально сжатые сроки.

Требования к системе:

- 1. Бесперебойная работа.
- 2. Максимальная надежность.
- 3. Платежи должны проводиться транзакциями.
- 4. Возможность распределенной работы на нескольких серверах.
- 5. Разработка в сжатые сроки (6 месяцев).
- 6. Возможность внесения изменений в систему без приостановки ее работы.

#### Вариант 2. Разработка системы для почты.

Почта России решила автоматизировать свои бизнес процессы. Требуется разработать устойчивую к сбоям системы. Система должна быть иерархичной. Интерфейс должна быть интуитивно понятной. Для разных пользователей должны быть доступны разные части системы. Система должна иметь возможность расширения.

Максимальный срок разработки системы – 5 лет, требуется также ввод в эксплуатацию и поддержка системы. Максимальный срок согласования требований – 3 месяца, на это время почта может выделить команду специалистов-консультантов. Ввод в эксплуатацию должен происходить по частям.

Требования к системе:

- 1. Мультипользовательская.
- 2. Многомодульная.
- 3. Бесперебойная работа.
- 4. Высокая отказоустойчивость.
- 5. Поддержка различных групп пользователей.
- 6. Удобный интерфейс.
- 7. Поддержка.
- 8. Расширение.

В соответствии с вариантом разработать для заданной предметной области диаграмму вариантов использования и описательную спецификацию.

Вариант 3. Разработка системы для учета заграничных командировок в государственной компании с высоким уровнем секретности

Государственной кампании с высоким уровнем секретности требуется разработать систему для учета заграничных командировок, в которые часто отправляются её сотрудники. Система должна обладать повышенным уровнем безопасности, а также должна быть полностью защищена от утечки информации.

Доступ к системе будет иметь определенная группа лиц, работающих в этой кампании.

В системе должны ежедневно обновляться данные о командировках сотрудников: их длительности, месте, цели и конкретных адресах, которые были посещены за время пребывания в другой стране, а также другая более подробная информация о поездке.

При необходимости кампания будет отправлять данные о командировках другим организациям, но только при наличии специального запроса и после прохождения всех проверок.

Система создается на длительное время, поэтому должна быть рассчитана на большие объемы информации.

Государственная кампания планирует нанимать специалистов для внедрения и сопровождения системы.

Система должна быть разработана в течение двух лет.

### Вариант 4. Разработка системы для управления курьерской доставкой товаров

Служба курьерской доставки товаров открыла новые офисы в нескольких городах России и планирует расширять зоны доставки как малогабаритных, так и крупногабаритных грузов в пределах страны.

Для этого требуется мощная система управления данной службой. Необходимо вести учет товара на складах одновременно в нескольких городах, контролировать перемещение товаров по стране, вести прием заказов и подсчет стоимости доставки на конкретное расстояние. С помощью этой системы также планируется начисление заработной платы сотрудникам, мониторинг состояния транспортных средств компании и т.д.

Служба курьерской доставки планирует запуск этой системы не позднее, чем через 8 месяцев.

Сопровождение системы не требуется.

### Вариант 5. Разработка системы для учета товаров на складе небольшой фирмы

Недавно появившаяся фирма арендовала складское помещение для хранения товаров.

Количество товаров ежедневно меняется, происходит отгрузка имеющихся и поступление новых партий товаров от различных фирм.

В один день может произойти и отгрузка и поступление одновременно.

Требуется система для учета товаров на складе: даты их закупки и продажи, их количества и цены.

Причем, если запасы какого-либо товара на складе близки к нулю, система должна информировать пользователя об этом.

Фирма молодая и не обладает крупным капиталом для реализации системы, потому её представители готовы обсудить детали и возможные планы сокращения стоимости проекта. Максимальный срок ожидания системы - 6 месяцев.

Сопровождение не требуется.

### Вариант 6. Разработка системы для проведения рекламных компаний

Компания проводит акции, обзванивая потенциальных клиентов, проживающих в одном городе.

Требуется разработать систему автоматического набора телефонных номеров. Система должна соединять оператора с клиентами. Каждому сотруднику должна предоставляться учетная запись для входа в систему. Должна поддерживаться одновременная работа нескольких операторов. Во время проведения каждой акции клиентам должны присваиваться различные статусы для слежения за ходом кампании. Система должна взаимодействовать с существующей в компании системой учета клиентов.

Срок разработки системы – 1 год. Планируется ввести продукт в рабочий цикл компании в два этапа: сначала часть с базой клиентов и подсистему статистики, затем – автоматизации работы и контроля сотрудников.

### Типовые теоретические вопросы:

- 1. Дайте определение информационной системы.
- 2. Дайте определение базы данных.
- 3. Дайте определение СУБД.
- 4. Понятие архитектуры клиент-сервер.
- 5. Что включает в себя информационная система?
- 6. Какие модели архитектуры информационных систем Вы знаете?
- 7. Чем отличается двухзвенная архитектура «клиент-сервер» от многозвенной?
- 8. Какие типы баз данных используются в настоящее время для разработки информационных систем?
- 9. Какие типы СУБД Вы знаете?
- 10. Какие функции СУБД Вы знаете?
- 11. Приведите примеры многопользовательских СУБД.
- 12. Приведите примеры реляционных СУБД.
- 13. Приведите примеры систем программирования общего назначения.
- 14. Какие средства автоматизации проектирования баз данных Вы знаете?

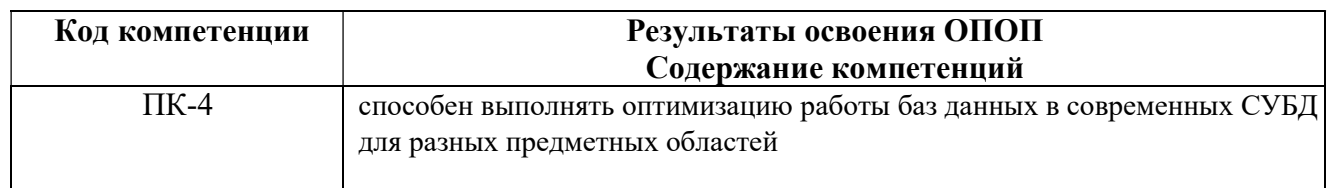

### Типовые тестовые вопросы:

1. Именованная совокупность данных, отражающая состояние объектов и их отношений в рассматриваемой предметной области это:

> Система управления базами данных; Автоматизированная информационная система; База данных: Предметная область системы.

2. Последовательность операций над БД, рассматриваемых СУБД как единое целое - это:

Транзакция; Связь; Атрибут; Банк данных.

3. Основоположник теории реляционных баз данных:

Д. Г. Холланд; Э. Ф. Кодд: Л. Д. Эллисон; Э. А. Оутс.

4. Особый тип хранимой процедуры, реагирующий на возникновение определенного события в БД - это:

> Триггер; Kypcop; Запрос; Функция.

5. Какие данные могут быть ключом БД?

### ИНН+СНИЛС: Город проживания; Имя:

Пол.

6. Какое свойство не является свойством поля БД?

Формат поля: Цвет поля; Обязательное поле: Размер поля.

7. Структура реляционной БД полностью определяется:

Перечнем названий полей и указанием числа записей БД; Перечнем названий полей с указанием их ширины и типов; Числом записей в БД; Содержанием записей, хранящихся в БД.

8. Процесс удаления избыточных данных называется:

Нормализацией таблицы; Модификацией таблицы; Преобразованием таблицы; Корректировкой таблицы.

9. Каким образом механизм представлений обеспечивает защиту данных в БД?

Создает дополнительное хранилище данных; Предоставляет авторизацию пользователям; Скрывает часть данных от пользователя; Блокирует данные в БД.

10. Какой из следующих программных продуктов является серверной СУБД?

Visual Basic for Application; Oracle; Paradox; Visio.

11. Какая модель БД допускает использование многозначных полей в таблицах?

Постреляционная; Дедуктивная; Многомерная; Объектно-ориентированная.

12. Как выбрать все записи из таблицы «Persons», для которых значение поля «LastName»

в алфавитном порядке находится между «Brown» и «Smith»(оба включительно)?

SELECT LastName>'Brown' AND LastName<'Smith' FROM Persons

SELECT \* FROM Persons WHERE LastName BETWEEN 'Brown' AND 'Smith' SELECT \* FROM Persons WHERE LastName>'Brown' AND LastName<'Smith' SELECT \* FROM Persons WHERE LastName is BETWEEN 'Brown' AND 'Smith'

13. Конструкция UNION оператора SELECT в языке SQL позволяет:

группировать результаты при выборке из базы данных; фильтровать результат группировки по данному полю; объединить результат двух запросов в единую таблицу, состоящую их схожих строк; создать локальный тип данных.

14. Групповая функция, которая вычисляет количество записей, отображенных запросом в определенном поле:

```
SUM; 
COUNT; 
AVG; 
WHERE.
```
15. Каким оператором можно создать новую БД?

CREATE VIEW; CREATE TABLE; CREATE TABLESPACE; CREATE DATABASE.

16. Каким оператором можно удалить все строки из таблицы TABLE?

```
DELETE FROM TABLE; 
SELECT * FROM TABLE; 
INSERT INTO * FROM TABLE; 
UPDATE * FROM TABLE.
```
17. Какой оператор предназначен для вставки новых строк в таблицы БД?

DELETE … FROM …; SELECT … FROM …; INSERT INTO … FROM …; UPDATE … FROM ….

#### Типовые теоретические вопросы

- 1. Модели баз данных.
- 2. Типы СУБД.
- 3. Функции СУБД.
- 4. Понятие архитектуры клиент-сервер.
- 5. Операция объединения в реляционной алгебре.
- 6. Операция пересечения в реляционной алгебре.
- 7. Операция вычитания в реляционной алгебре.
- 8. Операции декартова произведения в реляционной алгебре.
- 9. Операции выборки в реляционной алгебре.
- 10. Операции проекции в реляционной алгебре.
- 11. Операция эквивалентного соединения в реляционной алгебре.
- 12. Внутреннее соединение в реляционной алгебре.
- 13. Левое и правое соединения в реляционной алгебре.
- 14. Операция деления в реляционной алгебре.
- 15. Синтаксис оператора SELECT.
- 16. Предложение SELECT и FROM оператора SELECT. Выборка. Исключение строкдубликатов. Построение вычисляемых полей.
- 17. Сравнение значений в предложении WHERE. Операции IN, BETWEEN.
- 18. Операции LIKE, IS NULL в предложении WHERE.
- 19. Использование агрегатных функций в предложениях оператора SELECT.
- 20. Группировка с помощью предложения GROUP BY оператора SELECT.
- 21. Использование предложений GROUP BY и HAVING оператора SELECT.
- 22. Сортировка в операторе SELECT. Использование предложения TOP.
- 23. Декартово произведение с помощью оператора SELECT. Соединение с помощью предложения WHERE.
- 24. Типы соединений в предложении FROM.
- 25. Оператор объединения UNION.
- 26. Оператор вычитания EXCEPT.
- 27. Оператор пересечения INTERSECT.
- 28. Подзапросы. Классификация подзапросов.
- 29. Простые скалярные подзапросы.
- 30. Простые табличные подзапросы.
- 31. Сложные табличные подзапросы.
- 32. Оператор INSERT INTO…SELECT.
- 33. Оператор UPDATE.
- 34. Оператор DELETE.
- 35. Создание БД в СУБД SQL Server.
- 36. Основные объекты БД SQL Server.
- 37. Системные БД SQL Server. Файлы БД. Скрипт создания БД. Переключение между БД. Подключение и отключение БД.
- 38. Типы данных в СУБД SQL Server.
- 39. Ограничения первичного и внешнего ключа СУБД SQL Server.

### Типовые практические задания

### Задание 1.

Предметная область Предприятие.

Пусть в БД хранится информация о сотрудниках предприятия (табельный номер, фамилия, должность, стаж), выполняемых проектах (код проекта, название, дата начала, стоимость), а также об участии сотрудников в конкретных проектах с указанием длительности работы над проектом и оплате.

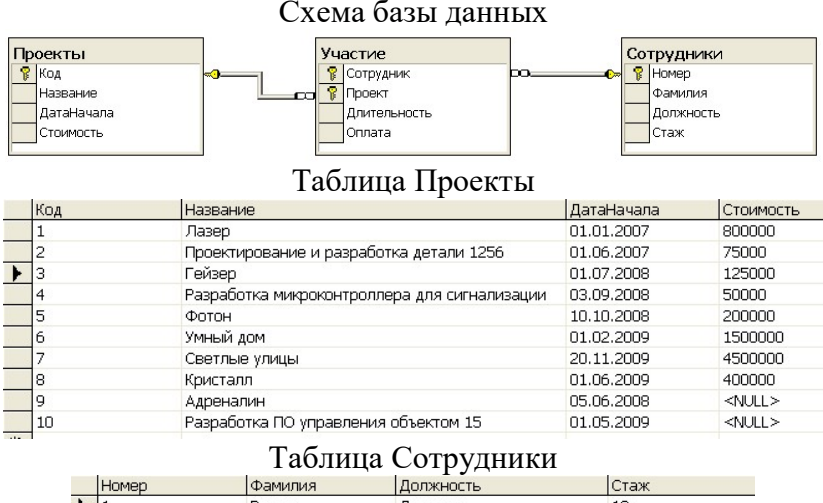

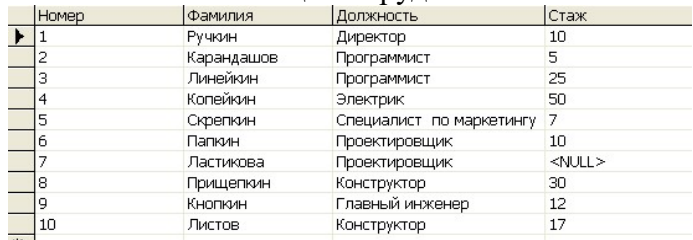

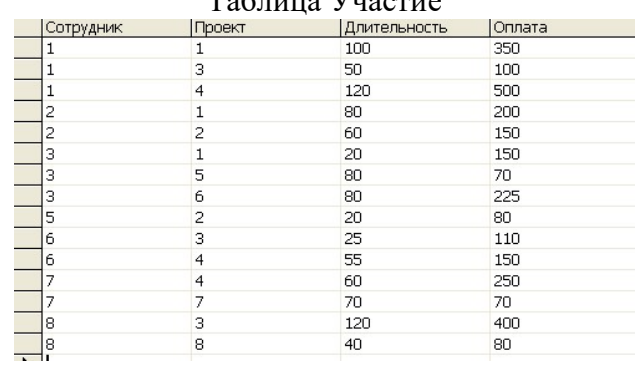

Таблица Участие

Написать последовательность операций реляционной алгебры для решения следующих задач.

1. Вывести информацию о фамилии и должностях сотрудников.

2. Вывести информацию обо всех сотрудниках, стаж которых меньше 40 лет.

3. Вывести информацию обо всех сотрудниках, стаж которых меньше 40, но больше 20 лет.

4. Вывести полную информацию о следующих сотрудниках: Ручкин, Карандашов, Линейкин.

5. Вывести номера сотрудников, которые участвовали и в проекте с номером 3, и в проекте с номером 5.

6. Вывести номера сотрудников, которые получали оплату и 110, и 150 рублей.

7. Вывести информацию о сотрудниках с указанием кодов проектов, в которых они принимают участие.

8. Вывести коды проектов, в которых задействованы только сотрудники-программисты.

### Критерии выполнения заданий 1

Задание считается выполненным, если обучающийся записал последовательность операций реляционной алгебры, решающий поставленную задачу, не допустив синтаксических и семантических ошибок.

### Задание 2.

В соответствии с вариантом задания необходимо:

1. Подготовить сценарий для создания файлов БД и таблиц БД. При создании таблиц с помощью оператора CREATE TABLE задать следующие виды ограничений:

- − первичные ключи (PRIMARY KEY);
- − внешние ключи (FOREIGN KEY);
- − ограничения на использование NULL-значений (NOT NULL);
- − ограничения уникальности значений (UNIQUE);
- − ограничения на значение (CHECK);
- − значения по умолчанию (DEFAULT).
- 2. Подготовить сценарий, позволяющий заполнить таблицы исходными данными.
- 3. Подготовить запросы, позволяющие вывести все данные из трех таблиц.

Пример предметной области «Успеваемость студентов». Схема БД:

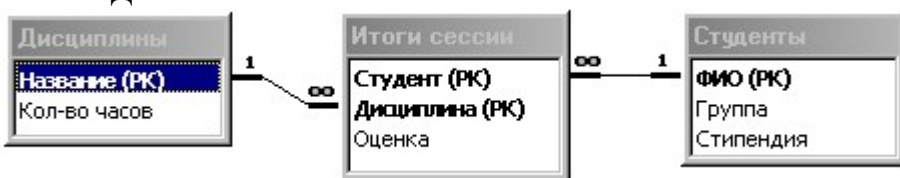

### Состояние БД представлено следующими таблицами:

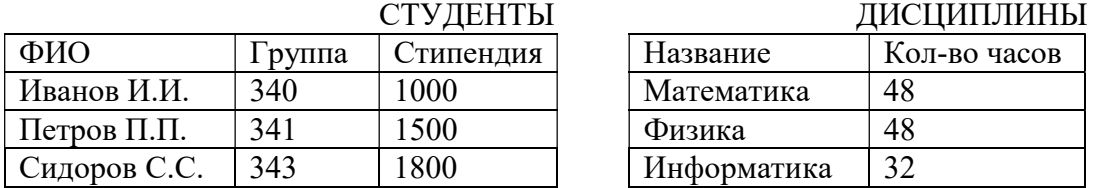

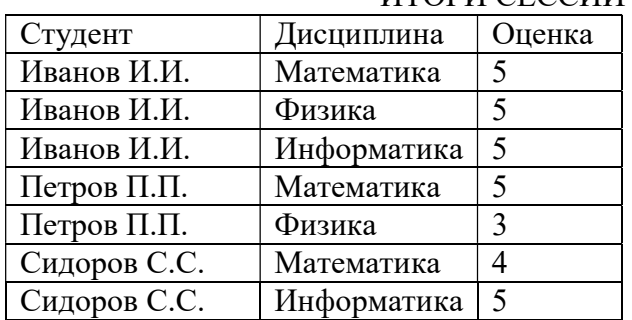

### ИТОГИ СЕССИИ

### Критерии выполнения заданий 2

Задание считается выполненным, если обучающийся разработал сценарий на языке Transact-SQL, включающий операторы создания файлов БД, таблиц БД, требуемых ограничений, операторы занесения данных в таблицы БД, операторы вывода данных из таблиц БД, не допустив синтаксических и семантических ошибок.

### Задание 3.

Разработать операторы на языке Transact-SQL, решающие поставленную задачу.

Предметная область: Поставка деталей.

Пусть в БД хранится информация о поставщиках (таблица P), а именно pnum – номер, pname – наименование поставщика, о деталях (таблица D), а именно dnum – номер, dname – наименование детали, dprice – цена детали, и о поставках деталей поставщиками (таблица PD), а именно pnum, pname, volume – количество деталей в штуках.

Схема БД

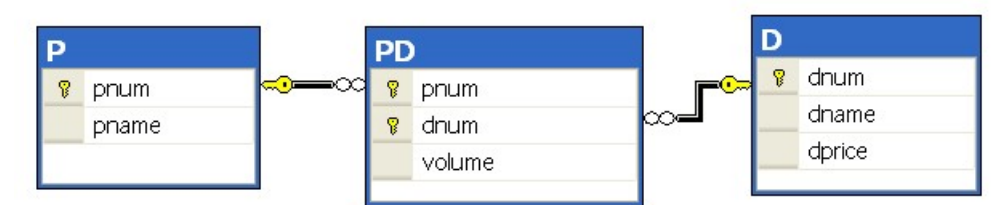

Пусть в БД хранится следующая информация:

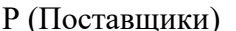

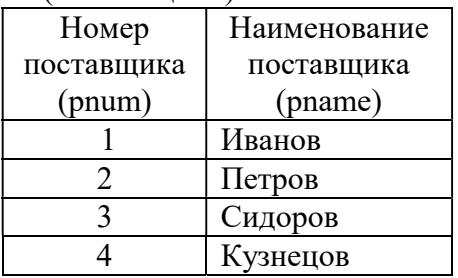

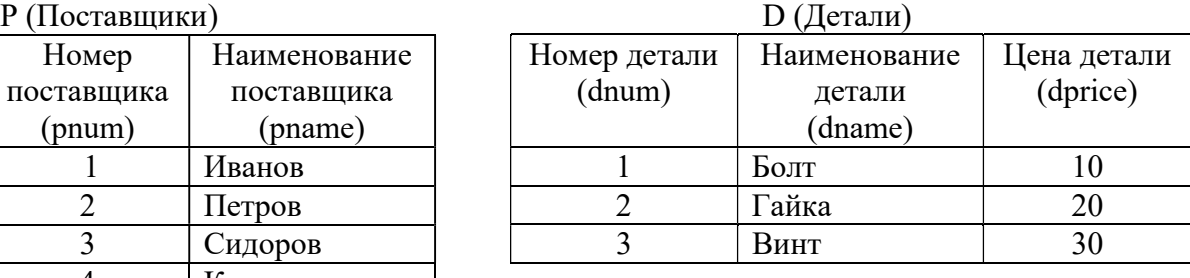

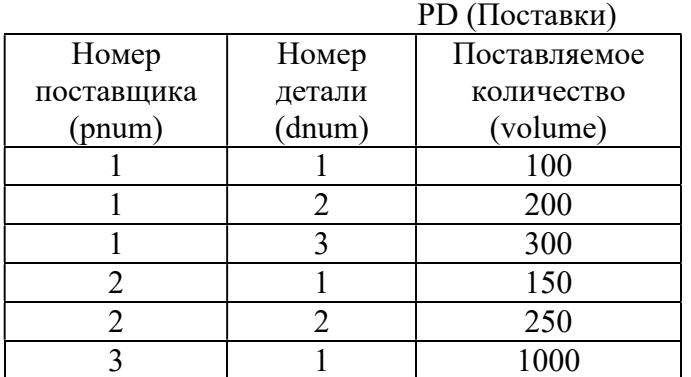

Требуется:

1. Получить информацию о поставках в виде следующей таблицы:

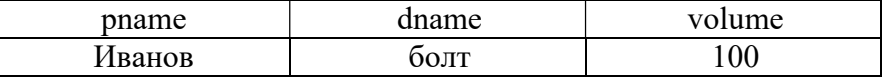

2. Получить наименования всех деталей, которые поставляются Ивановым или Петровым.

3. Получить наименования всех деталей, которые поставляются и Ивановым и Петровым.

4. Получить наименование детали, которую поставляет Иванов, но не поставляет Петров.

5. Получить наименования поставщиков, которые в данное время не поставляют ни одной детали.

6. Получить номера поставщиков, не поставляющих деталь №2.

7. Получить номера поставщиков, которые поставляют только деталь №1.

8. Вывести следующую информацию о поставках всех поставщиков: номер и наименование поставщика, номер и наименование детали, объем поставок.

9. Выполнить предыдущее задание. Если поставщик не поставляет детали, то вывести вместо всех NULL-значений символ 0.

10. Вывести наименования поставщиков, поставляющих все товары.

11. Вывести номера тех поставщиков, суммарный объем поставок которых превышает суммарный объем поставок хотя бы одного поставщика.

12. Разработать запрос, который выводит информацию о поставщиках, которые не поставляют товар гайка.

13. Разработать запрос, который выводит наименования поставщиков, которые поставляют только деталь гайка.

14. Вывести наименования поставщиков, суммарный объем поставок которых больше суммарного объема поставок поставщика Иванова.

#### Критерии выполнения задания 3.

Задание считается выполненным, если обучающийся разработал операторы на языке Transact-SQL, решающие поставленную задачу, не допустив синтаксических и семантических ошибок.

### Вопросы по закреплению теоретических знаний, умений и навыков, предусмотренных компетенциями.

### Вопросы к экзамену.

- 1. Введение в теорию баз данных. Определение информационной системы, БД. Модели БД.
- 2. Определение СУБД. Типы СУБД.
- 3. Функции СУБД.
- 4. Понятие архитектуры клиент-сервер.
- 5. Структурная часть РМД.
- 6. Правило целостности сущностей.
- 7. Целостная часть РМД.
- 8. Правило ссылочной целочности.
- 9. Операции, нарушающие ссылочную целостность.
- 10. Стратегии поддержания ссылочной целостности.
- 11. Теоретико-множественные операции в реляционной алгебре.
- 12. Специальные операции в реляционной алгебре.
- 13. Синтаксис оператора SELECT. Пример.
- 14. Основные разделы языка SQL. Примеры операторов по каждому разделу.
- 15. Предложение SELECT и FROM оператора SELECT. Выборка. Исключение строкдубликатов. Построение вычисляемых полей. Пример.

16. Сравнение значений в предложении WHERE. Операции IN, BETWEEN, LIKE, IS NULL в предложении WHERE. Пример.

- 17. Использование агрегатных функций в предложениях оператора SELECT. Пример.
- 18. Использование предложений GROUP BY и HAVING оператора SELECT. Пример.
- 19. Сортировка в операторе SELECT. Использование предложения TOP. Пример.
- 20. Типы соединений в предложении FROM оператора SELECT. Пример.
- 21. Самосоединения таблиц. Пример.
- 22. Оператор объединения UNION. Пример.
- 23. Операторы вычитания EXCEPT и пересечения INTERSECT. Пример.
- 24. Подзапросы. Классификация подзапросов. Пример простого скалярного подзапроса.
- 25. Простые табличные подзапросы. Пример.
- 26. Сложные табличные подзапросы. Пример.
- 27. Операторы модификации данных INSERT INTO, UPDATE, DELETE. Пример.
- 28. Реализация операции объединения реляционной алгебры в языке SQL.
- 29. Реализация операции пересечения реляционной алгебры в языке SQL.
- 30. Реализация операции вычитания реляционной алгебры в языке SQL.
- 31. Операторы соединения в языке SQL.
- 32. Создание БД в СУБД MS SQL Server. Пример. Основные объекты БД MS SQL Server.

33. Файлы БД MS SQL Server. Скрипт создания БД. Переключение между БД. Подключение и отключение БД.

- 34. Типы данных в СУБД MS SQL Server.
- 35. Ограничения CHECK, DEFAULT, UNIQUE. Пример.
- 36. Изменение структуры таблицы в СУБД MS SQL Server. Пример.
- 37. Функции работы с датой/временем в СУБД MS SQL Server. Пример.
- 38. Способы задания первичного ключа. Пример.
- 39. Способы задания внешнего ключа. Пример.
- 40. Представления. Модифицируемые представления. Особенности модификации данных через представления. Пример.
- 41. Хранимые процедуры. Параметры процедур. Пример.
- 42. Триггеры. Преимущество использования триггеров. Пример.
- 43. Курсоры. Использование курсоров. Типы курсоров. Пример.
- 44. Модели архитектуры клиент-сервер.
- 45. Двухуровневая и многоуровневая архитектуры клиент-сервер.
- 46. Распределенные базы данных. Основные моменты. Пример архитектуры.

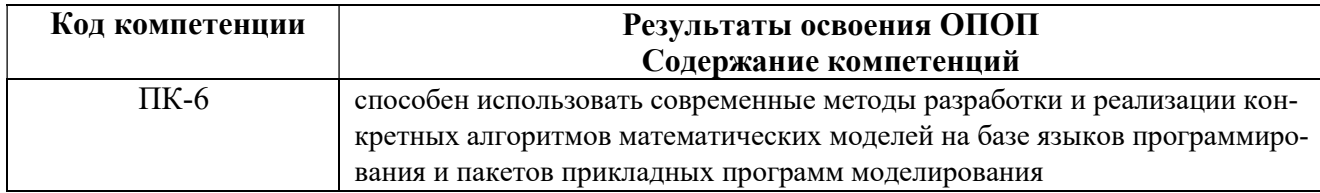

#### Типовые тестовые вопросы:

1. В каком порядке должны выполняться уровни проектирования БД? физический, логический, концептуальный концептуальный, физический, логический +концептуальный, логический, физический внешний, физический, концептуальный

2. Молелью, какого уровня проектирования баз данных является инфологическая модель? +концептуального физического компьютерного логического

3. Модель проектирования БД, которая представляет собой описание предметной области, выполненное без ориентации на используемые в дальнейшем программные и технические средства, называется:

физической моделью +инфологической моделью внешней моделью даталогической моделью

4. Какая стадия является наиболее значительной в жизненном цикле приложения? реализации тестирования +проектирования эксплуатации

5. Область применения БД определяется на этапе: проектирования БД +определения требований к системе сбора и анализа требований пользователей планирования разработки БД

6. Пользовательский интерфейс разрабатывается на этапе: тестирования БД реализации БД +разработки приложений проектирования БД

7. ER-диаграмма - это: результат логического уровня проектирования обязательный этап проектирования БД +графическая модель предметной области средство установления связей между таблицами

8. Определите тип связи между объектами «Преподаватель» и «Дисциплина», если один преподаватель может вести занятия по нескольким дисциплинам. «многие  $-$  к  $-$  одному» «ОДИН -  $K -$  ОДНОМУ» «многие  $-$  ко  $-$  многим»

+ «ОДИН - КО - МНОГИМ»

9. Какой элемент не используется в модели «сущность - связь»?  $+$  y 3 $e$   $\pi$ сущность СВЯЗЬ атрибут

10. Определите тип отношения между таблицами «Преподаватели» и «Студенты», если один преподаватель обучает разных студентов.

+ «ОДИН - КО - МНОГИМ» «один - к - одному» «многие  $-$  к  $-$  одному» «многие - ко - многим»

11. Все возможные атрибуты сущности, уникальным образом ее идентифицирующие, называются:

альтернативными ключами +потенциальными ключами индексами информационными ключами

12. Какая целостность данных обеспечивается использованием первичного ключа? первичная целостность ссылочная нелостность +целостность по сущностям целостность доменов

13. Какой тип данных присваивается искусственному первичному ключу? +счетчик числовой поле объекта OLE текстовый

14. Набор правил, используемых для поддержания отношений между записями в связанных таблицах, называется: +условиями целостности данных

условиями добавления данных условиями удаления данных условиями сохранения данных

15. Процесс удаления избыточных данных называется: +нормализацией таблицы модификацией таблицы преобразованием таблицы корректировкой таблицы

16. В какой нормальной форме находится таблица, если ни одна из ее строк не содержит в любом своем поле более одного значения, и ни одно из ее ключевых полей не пусто?

- $2H\Phi$
- $4H\Phi$

 $3H\Phi$ 

#### $+1H\Phi$

17. Защита от несанкционированного доступа к информации называется: +конфиденциальностью доступностью целостностью блокировкой

#### Типовые практические задания:

#### Задание 1.

Провести инфологическое и даталогическое проектирование указанной предметной области. Проверить соответствие полученной БД на БКНФ.

#### Критерии выполнения задания 1.

Задание считается выполненным, если обучающийся: правильно выделил сущности и связи между ними; построил инфологическую модель предметной области, включающую все выделенные сущности и связи (при этом выполняется определение характеристик связей); сформировал набор предварительных отношений в соответствии с правилами перехода; проверил отношения на соответствие БКНФ; построил даталогическую модель.

#### Варианты предметных областей для практических задания 1

### 1. База данных хроники восхождений в альпинистском клубе.

Группы альпинистов совершают восхождение на горы разных стран и районов. В базе данных должны записываться даты начала и завершения каждого восхождения, имена и адреса участвовавших в нем альпинистов, название и высота горы, страна и район, где эта гора расположена. Изменение информации о вершине возможно только в случае если на нее не было восхождения. Альпинисты берут с собой на каждое восхождение определенный набор вещей: оборудование разного типа, а так же наборы еды, воду, палатки, обмундирование.

#### 2. База данных медицинского кооператива.

Базу данных использует для работы коллектив врачей. Необходимо хранить имя, пол, дата рождения и домашний адрес каждого их пациента. Всякий раз, когда врач осматривает больного, явившегося к нему на прием, или сам приходит к нему на дом, он записывает дату и место, где проводится осмотр, симптомы, диагноз и предписания больному, проставляет имя пациента, а также свое имя. Если врач прописывает больному какое-либо лекарство, он фиксирует название лекарства, способ его приема, словесное описание предполагаемого действия и возможных побочных эффектов. Также после назначенных предписаний, больной может явиться на сдачу каких-либо анализов, прохождение лечебных процедур или уколов.

#### 3. База данных рыболовной фирмы.

Фирме принадлежит небольшая флотилия рыболовных катеров. Каждый катер имеет паспорт, куда занесены его название, тип и дата постройки. Фирма регистрирует каждый выход на лов, записывая название катера, имена и адреса членов команды с указанием их должностей (капитан, боцман и т.д.), даты выхода и возвращения, а также вес пойманной рыбы отдельно по сортам (например, трески). За время одного рейса катер может посетить несколько банок. Фиксируется дата прихода на каждую банку и дата отплытия, качество выловленной рыбы (отличное, хорошее, плохое). На борту улов взвешивается. Членам команды, которые в течение месяца регулярно привозили улов выше среднего доплачивают надбавку в размере суммы 35% оклада должности каждого члена конкретной команды, деленное на количество членов этой команды.

#### 4. База данных фирмы, проводящей аукционы.

Фирма занимается продажей с аукциона антикварных изделий и произведений искусства. Владельцы вещей, выставляемых на проводимых фирмой аукционах, юридически являются продавцами. Лица, приобретающие эти вещи, именуются покупателями. Получив от продавцов

партию предметов, фирма решает, на котором из аукционов выгоднее представить конкретный предмет. Перед проведением очередного аукциона каждой из выставляемых на нем вещей присваивается отдельный номер лота, играющий ту же роль, что и введенный ранее шифр товара. Две вещи, продаваемые на различных аукционах, могут иметь одинаковые номера лотов. В книгах фирмы делается запись о каждом аукционе. Там отмечаются дата, место и время его проведения, а также специфика (например, выставляются картины, написанные маслом и не позднее 1950 г.). Заносятся также сведения о каждом продаваемом предмете: аукцион, на который он заявлен, номер лота, продавец, стартовая цена, отправная цена и краткое словесное описание. Продавцу разрешается выставлять любое количество вещей, а покупатель имеет право приобретать любое количество вещей. Одно и то же лицо или фирма может выступать и как продавец, и как покупатель. После аукциона служащие фирмы, проводящей аукционы, записывают фактическую цену, уплаченную за проданный предмет, и фиксируют данные покупателя.

#### 5. База данных студенческой библиотеки.

Разработать информационную систему обслуживания библиотеки, которая содержит следующую информацию: названия книг, ФИО авторов, наименования издательств, год издания, количество страниц, состояние книги, количество иллюстраций, стоимость, название филиала библиотеки: учебной литературы/ научной литературы/читального зала, в которых находится книга, количество имеющихся в библиотеке экземпляров конкретной книги, количество студентов, которым выдавалась конкретная книга, названия факультетов, в учебном процессе которых используется указанная книга. У студентов имеются читательские билеты, в которых каждый семестр библиотекарь зала учебной литературы делает отметку о проверке отсутствия задолженности по книгам.

### 6. База данных по учету успеваемости студентов.

База данных должна содержать данные о контингенте студентов (фамилия, имя, отчество, год поступления, форма обучения (дневная/вечерняя/заочная), номер и название группы); об учебном плане (название специальности, дисциплина, семестр, количество отводимых на дисциплину часов, форма отчетности (экзамен/зачет)). Учебная группа числится закрепленной за кафедрой, конкретная дисциплина у конкретной группы также числится за кафедрой согласно учебному плану. В течение любого семестра студенты сдают лабораторные работы и занимаются практическими занятиями по различным предметам из учебного плана. В базе отмечается допуск, выполнение, защита лабораторной работы или отметка на практическом занятии. Также учитывается посещаемость студентов. Допуском до выполнения лабораторной работы – сформированный заранее отчет о предстоящей работе. Выполнение работы – это демонстрация работоспособности программы на языке высокого уровня, предоставление верного решения задачи преподавателю. Защита лабораторной работы состоит в выполнении дополнительного задания, более сложного, требующего углубленные знания в данной области. Все это отмечается в журнале успеваемости по данному предмету в некой группе в текущем семестре. Также требуется возможность предоставления информации для студентов об их задолженностях.

### 7. База данных музыкального магазина.

Таблицы базы данных содержат информацию о музыкантах, музыкальных произведениях и обстоятельствах их исполнения. Нескольких музыкантов, образующих единый коллектив, называются ансамблем. Это может быть классический оркестр, джазовая группа, квартет, квинтет и т.д. К музыкантам причисляют исполнителей (играющих на одном или нескольких инструментах), композиторов, дирижеров и руководителей ансамблей. Кроме того, в базе данных хранится информация о пластинках, которыми магазин торгует. Музыканты записывают музыкальные произведения, которые идентифицируется отдельным номером. На пластинке может быть записано несколько исполнений одного и того же произведения ó для каждого из них в базе заведена отдельная запись. Когда выходит новая пластинка, регистрируется название выпустившей ее компании, а также адрес оптовой фирмы, у которой магазин может приобрести эту пластинку. Не исключено, что компания производитель занимается и оптовой продажей своих пластинок. Магазин фиксирует текущие оптовые и розничные цены на каждую пластинку,

дату ее выпуска, количество экземпляров, проданных за прошлый год и в нынешнем году, а также число еще не распроданных пластинок.

### 8. База данных Банковские вклады.

Клиентам банка предлагается размещать денежные средства на срочные банковские вклады различных видов. Клиентом считается человек, открывший любой вклад в банке. Клиент может помещать средства на несколько свои счетов. Клиент осуществляет перемещения средств со вкладов и счетов на вклады и счета других клиентов, а также может осуществлять внутренние перемещения денежных средств. Сотрудники банка периодически обзванивают клиентом для проведения опросом по качеству обслуживания, а также для предложения специальных условий кредитования. Каждый звонок, его тема, результат, сотрудник фиксируется в базе данных. Кредит, который будет оформлен после телефонного звонка должен иметь отметку о телефонном звонке, который послужил причиной взятия кредита. Клиент может оформить кредит, заказать свою кредитную историю. Клиент имеет право провести рефинансирование уже имеющихся кредитов.

#### 9. База данных Аудит.

Сотрудники разных категорий (1, 2, 3, высшая) аудиторской фирмы осуществляют проверку предприятий в течение года. Работа сотрудников оплачивается за каждый час в зависимости от категории сотрудника. Необходимо вести базу данных для автоматизации начисления зарплаты сотрудникам. В базе фиксируется вид работы, выполненный сотрудников в конкретный день на предприятии и количество часов, затраченное на работу. После проделанной работы сотрудники составляют акты о проделанной работе, в которой фиксируют предприятие, итог аудиторской проверки, предложения по усовершенствованию. Предприятие, прошедшее аудиторскую проверку может обратиться в суд в случае если проверка проходила не в соответствии с законодательством РФ, если сотрудники, проводящие проверку, нарушали законодательство РФ, в отчете о проверке указаны неверные данные о предприятии или проходящих в них процессах, и т.д. Чем больше раз в суде участвует сотрудник аудиторской проверки в случае проверки по сомнению в законности их действий, тем больший процент премии урежут у сотрудника при начислении заработной платы за месяц.

#### 10. База данных туристического агентства.

Работники турагентства продают путевки путешествий по разным странам. В каждую страну организуются несколько маршрутов. По каждому маршруту указывается цель путешествия (отдых, экскурсия, лечение, шоп-тур, обучение и др.). Необходимо разработать базу данных для определения наиболее популярных маршрутов за текущий год, для отслеживания обращений клиентов. В базе данных ведется статистика отзывов и оценок (от 1 до 5 звезд) по каждому маршруту. Постоянные клиенты имеют скидку в зависимости от количества взятых путевок.

#### Типовые теоретические вопросы:

- 1. Структурная часть РМД.
- 2. Целостная часть РМД.
- 3. Операции, нарушающие ссылочную целостность.
- 4. Стратегии поддержания ссылочной целостности.
- 5. Теоретико-множественные операции в реляционной алгебре.
- 6. Специальные операции в реляционной алгебре.
- 7. Операция объединения в реляционной алгебре.
- 8. Операция пересечения в реляционной алгебре.
- 9. Операция вычитания в реляционной алгебре.
- 10. Операции декартова произведения в реляционной алгебре.
- 11. Операции выборки в реляционной алгебре.
- 12. Операции проекции в реляционной алгебре.
- 13. Операция эквивалентного соединения в реляционной алгебре.
- 14. Внутреннее соединение в реляционной алгебре.
- 15. Левое и правое соединения в реляционной алгебре.
- 16. Операция деления в реляционной алгебре.
- 17. Постановка задачи проектирования БД.
- 18. Основные способы проектирования ER-моделей.
- 19. Избыточность данных. Аномалии обновления.
- 20. Нормализация отношений. Типы зависимостей между атрибутами.
- 21. Нормализация отношений. 1НФ, 2НФ.
- 22. Нормализация отношений. 3НФ. БКНФ.
- 23. Нормализация отношений. 4НФ.
- 24. Основные способы проектирования ER-моделей.
- 25. Проектирование реляционных БД с помощью ER-метода. Основные понятия.
- 26. Этапы проектирования реляционных БД с помощью ER-метода.
- 27. Правила перехода от ER-диаграммы к предварительным отношениям для бинарных связей 1:1 и 1:N.
- 28. Правила перехода от ER-диаграммы к предварительным отношениям для связей 1:N и N:N.
- 29. Правила перехода от ER-диаграммы к предварительным отношениям для связей N:N.

30. Правило формирования предварительных отношений при наличии супертипа и подтипов сущностей.

31. Формирование отношений при наличии дополнительных связей между отдельными экземплярами подтипа и супертипа.

32. Правило формирования предварительных отношений при наличии рекурсии.

### 4.2. Промежуточная аттестация в форме курсового проекта

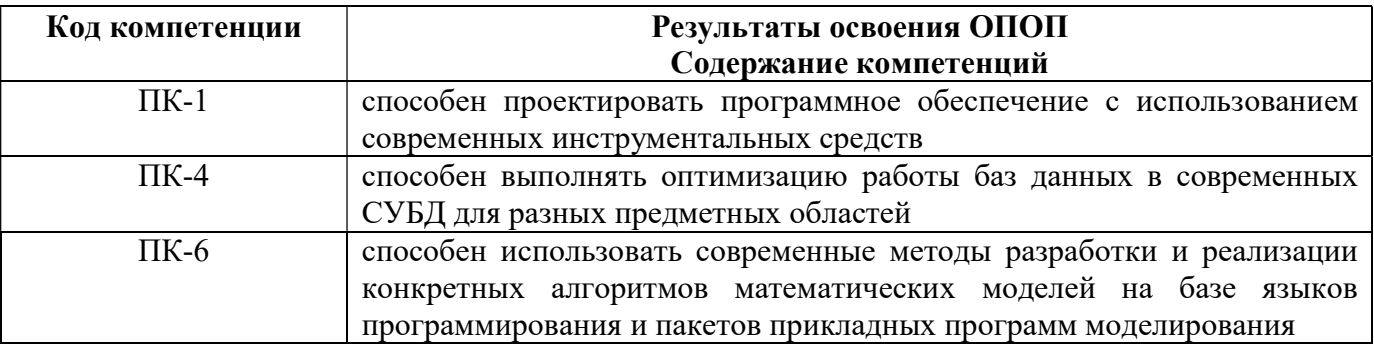

Целью курсового проекта является освоение методов проектирования, программирования и сопровождения баз данных получение навыков инсталляции, настройки и отладки СУБД и систем программирования общего назначения, а также получение навыков самостоятельной работы при изучении технической документации в области проектирования, программирования и сопровождения БД.

Задание содержит название конкретной предметной области, для которой необходимо выполнить проектирование модели БД, разработать схему БД в СУБД MS SQL Server, включающую все необходимые для работы пользователя объекты (ограничения целостности, запросыи др.). БД должна охватывать все информационные потребности пользователя заданной предметной области.

### Общие требования к работе:

В БД должно быть не менее 10 таблиц. Главные таблицы должны содержать не менее 10 строк, подчиненные — не менее 20.

Требуется проверить все таблицы БД на соответствие нормальной форме Бойса-Кодда.

Клиентская часть ИС должна охватывать все информационные потребности пользователя. При выполнении курсового проекта необходимо использовать материал лекций и рекомендуемую учебно-методическую литературу.

К защите курсового проекта студент должен представить:

- работоспособную БД, установленную на компьютере в лабораториях кафедры;

- пояснительную записку в распечатанном виде;

- электронный каталог, содержащий пояснительную записку, дистрибутив БД, исходные тексты, файлы БД, сценарий инсталляции БД,

В ходе выполнения курсовой работы рекомендуется придерживаться календарного плана, приведённого в таблице.

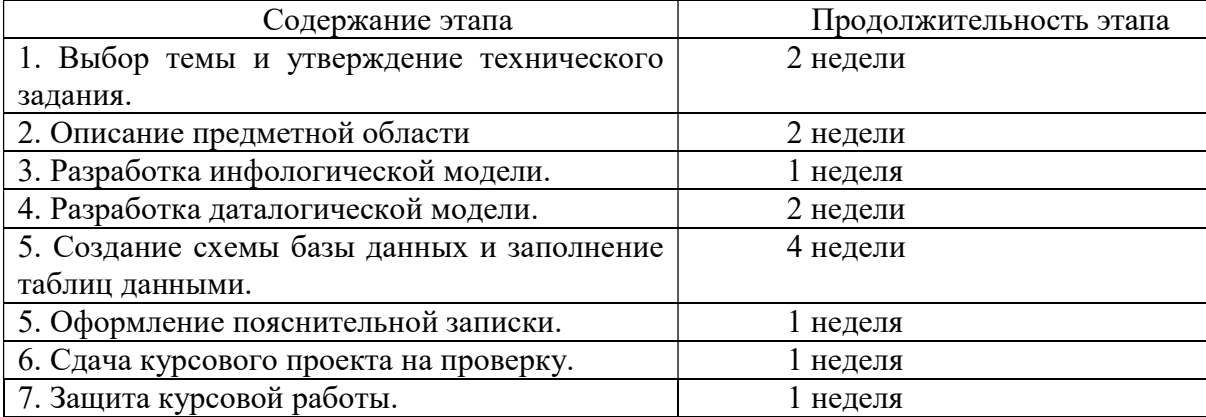

По результатам второго, третьего и четвертого этапов проводится промежуточный просмотр курсового проекта.

#### Варианты предметных областей для курсового проекта:

- 1. Разработка для ИС «Парковка».
- 2. Разработка для ИС «Выездные медосмотры».
- 3. Разработка для ИС «Приют для животных».
- 4. Разработка для ИС «Выставочный комплекс».
- 5. Разработка для ИС «Услуги SPA-салона».
- 6. Разработка для ИС «Птицефабрика».
- 7. Разработка для ИС «Справочная система театра».
- 8. Разработка для ИС «Отдел автоматизации и сопровождения ПО на предприятии».
- 9. Разработка для ИС «Зоомагазин».
- 10. Разработка для ИС «Независимая экологическая экспертиза».
- 11. Разработка для ИС «Адресное бюро».
- 12. Разработка для ИС «Аквапарк».
- 13. Разработка для ИС «Дизайн-студия интерьера».
- 14. Разработка для ИС «Услуги по пошиву и ремонту трикотажных изделий».
- 15. Разработка для ИС «Услуги прачечных».
- 16. Разработка для ИС «Рыболовная база».
- 17. Разработка для ИС «Санитарная обработка помещений».
- 18. Разработка для ИС «Обустройство детских площадок».
- 19. Разработка для ИС «Комиссионный магазин».
- 20. Разработка для ИС «Телекоммуникационный центр».
- 21. Разработка для ИС «Прокат спортинвентаря».
- 22. Разработка для ИС «Выставка-продажа сельскохозяйственной продукции».
- 23. Разработка для ИС «Дневной стационар».
- 24. Разработка для ИС «Бюро трудоустройства».
- 25. Разработка для ИС «Показ-продажа моделей высокой моды».
- 26. Разработка ИС «Видеопрокат».
- 27. Разработка ИС «Чемпионат мира по футболу».
- 28. Разработка ИС «Риэлторская фирма».
- 29. Разработка ИС «Расписание занятий».
- 30. Разработка ИС «Поликлиника».
- 31. Разработка ИС «Больница».
- 32. Разработка ИС «Агентство недвижимости».
- 33. Разработка ИС «Деканат».
- 34. Разработка ИС «Учет товаров на складе».
- 35. Разработк ИС «Автосервис».
- 36. Разработка ИС «Продажа легковых автомобилей».
- 37. Разработк ИС «Хозяйственный магазин».
- 38. Разработк ИС «Мебельный магазин».
- 39. Разработк ИС «Обувная мастерская».
- 40. Разработка для ИС «Тренажерный зал».
- 41. Разработка для ИС «Салон красоты».
- 42. Разработка для ИС «Автовокзал».
- 43. Разработка для ИС «Туристическая фирма».
- 44. Разработка для ИС «Продажа компьютерной техники».
- 45. Разработка для ИС «Автомагазин».
- 46. Разработка для ИС «Спортивные товары».
- 47. Разработка для ИС «Аэропорт».
- 48. Разработка для ИС «Курьерские службы».
- 49. Разработка для ИС «Ресторан».
- 50. Разработка для ИС «Автошкола».

#### Типовые вопросы при защите курсового проекта

- 1. Сформулируйте задачу проектирования БД.
- 2. Опишите основные понятия и определения метод ER-диаграмм.
- 3. Покажите изображение диаграмм ER-типов.
- 4. Дайте определение кардинальности связей.
- 5. Опишите порядок проектирования баз данных методом ER-диаграмм.
- 6. Что такое избыточное дублирование и аномалии,
- 7. Что определяют зависимости между атрибутами отношения?
- 8. Что такое диаграммы функциональных зависимостей,
- 9. Дайте определение 1НФ.
- 10. Дайте определение 2НФ.
- 11. Дайте определение 3НФ.
- 12. Приведите пример проектирования базы данных методом нормальных форм.
- 13. Дайте определение БКНФ.
- 14. Выполните обзор моделей информационных систем с архитектурой клиент-сервер.
- 15. Приведите пример двухзвенной модели клиент-сервер.
- 16. Приведите пример трехзвенной модели клиент-сервер.

составил к.т.н., доц. кафедры «Электронные вычислительные машины» и поведения принятия Н.Н. Гринченко

Заведующий кафедрой «Электронные вычислительные машины», д.т.н., проф. кафедры ЭВМ Б.В. Костров

ПРИЛОЖЕНИЕ

# МИНИСТЕРСТВО НАУКИ И ВЫСШЕГО ОБРАЗОВАНИЯ РОССИЙСКОЙ ФЕДЕРАЦИИ

# ФЕДЕРАЛЬНОЕ ГОСУДАРСТВЕННОЕ БЮДЖЕТНОЕ ОБРАЗОВАТЕЛЬНОЕ УЧРЕЖДЕНИЕ ВЫСШЕГО ОБРАЗОВАНИЯ «РЯЗАНСКИЙ ГОСУДАРСТВЕННЫЙ РАДИОТЕХНИЧЕСКИЙ УНИВЕРСИТЕТ ИМЕНИ В.Ф. УТКИНА»

КАФЕДРА «ЭЛЕКТРОННЫЕ ВЫЧИСЛИТЕЛЬНЫЕ МАШИНЫ»

# МЕТОДИЧЕСКОЕ ОБЕСПЕЧЕНИЕ ДИСЦИПЛИНЫ

# РАБОЧАЯ ПРОГРАММА ДИСЦИПЛИНЫ

# Б1.В.09 «Программирование на языке SQL»

Направление подготовки

02.03.03 Математическое обеспечение и администрирование

информационных систем

ОПОП академического бакалавриата

«Математическое обеспечение и администрирование информационных систем»

Квалификация (степень) выпускника — бакалавр Форма обучения — очно-заочная

### 1. МЕТОДИЧЕСКИЕ УКАЗАНИЯ К САМОСТОЯТЕЛЬНОЙ РАБОТЕ

Самостоятельная работа студентов по дисциплине «Проектирование моделей данных» играет важную роль в ходе всего учебного процесса. Самостоятельная работа способствует закреплению знаний, умений и навыков, приобретаемых в ходе различных видов аудиторных занятий.

Основными видами самостоятельной работы по дисциплине являются: подготовка к лабораторным и практическим занятиям (доработка конспекта лекции с применением учебника, методической и дополнительной литературы; подбор иллюстраций (примеров) к теоретическим положениям; подготовка доклада на заданную тему; самостоятельное изучение отдельных вопросов и тем курса) и подготовка к процедуре промежуточной аттестации.

Работа с конспектом лекций предполагает просмотр конспекта в тот же день после занятий. При этом необходимо пометить материалы конспекта, которые вызывают затруднения для понимания. При этом обучающийся должен стараться найти ответы на затруднительные вопросы, используя рекомендуемую литературу. Если ему самостоятельно не удалось разобраться в материале, необходимо сформулировать вопросы и обратиться за помощью к преподавателю на консультации или ближайшей лекции.

Лабораторные работы и практические занятия составляют важную часть профессиональной подготовки студентов. Они направлены на экспериментальное подтверждение теоретических положений и формирование учебных и профессиональных практических умений.

Выполнение студентами лабораторных работ направлено на следующие цели:

 обобщение, систематизацию, углубление, закрепление полученных теоретических знаний по конкретным темам дисциплин;

формирование необходимых профессиональных умений и навыков.

Выполнению лабораторной работы предшествует проверка знаний студентов – их теоретической готовности к выполнению задания.

Помимо выполнения работы для каждой лабораторной работы предусмотрена процедура защиты, в ходе которой преподаватель проводит устный или письменный опрос студентов для контроля понимания и правильной интерпретации полученных результатов и усвоения ими основных теоретических и практических знаний по теме лабораторной работы.

Практические занятия направлены на закрепление основных теоретических знаний и положений курса, полученных обучающимися в рамках лекционных и самостоятельных занятий на практике. Практическому занятию предшествует предварительная подготовка обучающегося в соответствии с тематикой занятия.

При подготовке к экзамену в дополнение к изучению конспектов лекций, учебных пособий, слайдов и другого раздаточного материала предусмотренного рабочей программой дисциплины, необходимо пользоваться учебной литературой, рекомендованной к настоящей рабочей программе. При подготовке к зачету нужно изучить теорию: определения всех понятий и подходы к оцениванию до состояния понимания материала и самостоятельно решить по нескольку типовых задач из каждой темы (в том случае если тема предусматривает решение задач). При решении задач необходимо наличие умений пояснить получаемые результаты и ход решения.

Теоретическая составляющая курса «Проектирование моделей данных» становится более понятной, когда дополнительно к прослушиванию лекции и изучению конспекта, обучающимся изучается дополнительная рекомендованная литература.

Типовые задания в рамках самостоятельной работы студентов для укрепления теоретических знаний, развития умений и навыков, предусмотренных компетенциями, закрепленными за дисциплиной:

- 1. Формирование семантического описания предметной области в соответствии с заданной прелметной областью.
- 2. Выявление потребностей пользователя информационной системы.
- 3. Анализ существующих программных решений для данной предметной области.
- 4. Разработка общей структуры информационной системы с клиент-серверной архитектурой, используя двухзвенную модель DBS (сервер баз данных).
- 5. Построение схемы БД в СУБД MS SQL Server.
- 6. Разработка основных объектов структуры БД: задание частных ограничений целостности ланных, разработка представлений, разработка запросов к БД, разработка хранимых процедур, триггеров.
- 7. Тестирование объектов БД: тестирование частных ограничений целостности данных, тестирование представлений, тестирование хранимых процедур и триггеров.
- 8. Разработка сценария развертывания базы данных, включающего сценарий создания объектов базы данных, сценарий заполнения таблиц базы данных исходными данными.

### 2. МЕТОДИЧЕСКИЕ УКАЗАНИЯ ПО ПОДГОТОВКЕ РЕФЕРАТОВ

Реферат представляет собой краткий доклад по определённой теме, в котором собрана информация из одного или нескольких источников. Данный вид работ направлен на более глубокое самостоятельное изучение студентами лекционного материала или рассмотрения вопросов для дополнительного изучения.

Типовые темы рефератов по разделам курса «Проектирование моделей данных»:

- 1. Типы современных баз данных.
- 2. NoSQL базы данных.
- 3. Типы существующих СУБД.
- 4. Современные технологии доступа к данным в БД.
- 5. Математические аппараты БД.
- 6. Примеры конкретных операций, нарушающих целостность данных.
- 7. Существующие стратегии поддержания ссылочной целостности.
- 8. Выбор архитектуры информационной системы.
- 9. Преимущества двухуровневой архитектуры.
- 10. Пример модели распределенного представления.
- 11. Пример модели удаленного представления.
- 12. Пример модели распределения бизнес-логики.
- 13. Пример модели распределенного управления данными.
- 14. Пример модели удаленного управления данными.
- 15. Основные принципы распределенных БД.

#### Основные требования к оформлению:

1. Общий объем работы от 30 до 40 страниц. Реферат должен содержать введение, основную часть с анализом и выводам по рассматриваемому вопросу и обоснованное заключение. Список используемых источников - не менее 15 наименований.

2. Оформление основного текста в соответствии с ГОСТ 7.32-2017 «Отчет о научноисследовательской работе. Структура и правила оформления». Оформление библиографического списка в соответствии с ГОСТ 7.1-2003 «Библиографическая запись».

3. Дата отправки на проверку устанавливается преподавателем.

### 4. МЕТОДИЧЕСКИЕ УКАЗАНИЯ ПО ПОДГОТОВКЕ РЕФЕРАТОВ

Целью курсового проекта является освоение методов проектирования, программирования и сопровождения баз данных получение навыков инсталляции, настройки и отладки СУБД и систем программирования общего назначения, а также получение навыков самостоятельной работы при изучении технической документации в области проектирования, программирования и сопровождения БД.

Задание содержит название конкретной предметной области, для которой необходимо выполнить проектирование модели БД, разработать схему БД в СУБД MS SQL Server, включающую все необходимые для работы пользователя объекты (ограничения целостности, запросыи др.). БД должна охватывать все информационные потребности пользователя заданной предметной области.

#### Общие требования к работе:

В БД должно быть не менее 10 таблиц. Главные таблицы должны содержать не менее 10 строк, подчиненные — не менее 20.

Требуется проверить все таблицы БД на соответствие нормальной форме Бойса-Кодда.

Клиентская часть ИС должна охватывать все информационные потребности пользователя. При выполнении курсового проекта необходимо использовать материал лекций и рекомендуемую учебно-методическую литературу.

К защите курсового проекта студент должен представить:

- работоспособную БД, установленную на компьютере в лабораториях кафедры;

- пояснительную записку в распечатанном виде;

- электронный каталог, содержащий пояснительную записку, дистрибутив БД, исходные тексты, файлы БД, сценарий инсталляции БД,

В ходе выполнения курсовой работы рекомендуется придерживаться календарного плана, приведённого в таблице.

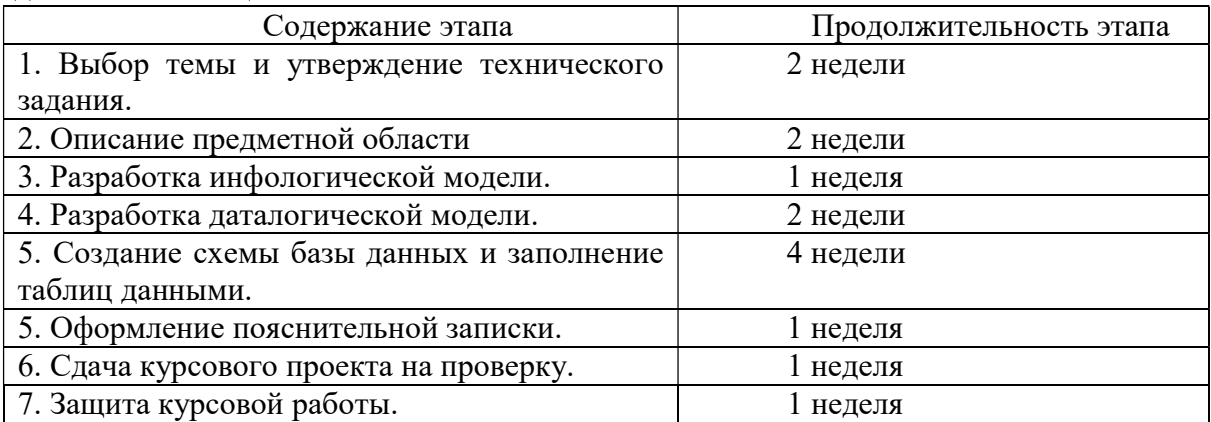

По результатам второго, третьего и четвертого этапов проводится промежуточный просмотр курсового проекта.

#### Варианты предметных областей для курсового проекта:

- 51. Разработка для ИС «Парковка».
- 52. Разработка для ИС «Выездные медосмотры».
- 53. Разработка для ИС «Приют для животных».
- 54. Разработка для ИС «Выставочный комплекс».
- 55. Разработка для ИС «Услуги SPA-салона».
- 56. Разработка для ИС «Птицефабрика».
- 57. Разработка для ИС «Справочная система театра».
- 58. Разработка для ИС «Отдел автоматизации и сопровождения ПО на предприятии».
- 59. Разработка для ИС «Зоомагазин».
- 60. Разработка для ИС «Независимая экологическая экспертиза».
- 61. Разработка для ИС «Адресное бюро».
- 62. Разработка для ИС «Аквапарк».
- 63. Разработка для ИС «Дизайн-студия интерьера».
- 64. Разработка для ИС «Услуги по пошиву и ремонту трикотажных изделий».
- 65. Разработка для ИС «Услуги прачечных».
- 66. Разработка для ИС «Рыболовная база».
- 67. Разработка для ИС «Санитарная обработка помещений».
- 68. Разработка для ИС «Обустройство детских площадок».
- 69. Разработка для ИС «Комиссионный магазин».
- 70. Разработка для ИС «Телекоммуникационный центр».
- 71. Разработка для ИС «Прокат спортинвентаря».
- 72. Разработка для ИС «Выставка-продажа сельскохозяйственной продукции».
- 73. Разработка для ИС «Дневной стационар».
- 74. Разработка для ИС «Бюро трудоустройства».
- 75. Разработка для ИС «Показ-продажа моделей высокой моды».
- 76. Разработка ИС «Видеопрокат».
- 77. Разработка ИС «Чемпионат мира по футболу».
- 78. Разработка ИС «Риэлторская фирма».
- 79. Разработка ИС «Расписание занятий».
- 80. Разработка ИС «Поликлиника».
- 81. Разработка ИС «Больница».
- 82. Разработка ИС «Агентство недвижимости».
- 83. Разработка ИС «Деканат».
- 84. Разработка ИС «Учет товаров на складе».
- 85. Разработк ИС «Автосервис».
- 86. Разработка ИС «Продажа легковых автомобилей».
- 87. Разработк ИС «Хозяйственный магазин».
- 88. Разработк ИС «Мебельный магазин».
- 89. Разработк ИС «Обувная мастерская».
- 90. Разработка для ИС «Тренажерный зал».
- 91. Разработка для ИС «Салон красоты».
- 92. Разработка для ИС «Автовокзал».
- 93. Разработка для ИС «Туристическая фирма».
- 94. Разработка для ИС «Продажа компьютерной техники».
- 95. Разработка для ИС «Автомагазин».
- 96. Разработка для ИС «Спортивные товары».
- 97. Разработка для ИС «Аэропорт».
- 98. Разработка для ИС «Курьерские службы».
- 99. Разработка для ИС «Ресторан».
- 100. Разработка для ИС «Автошкола».

### Типовые вопросы при защите курсового проекта

- 17. Сформулируйте задачу проектирования БД.
- 18. Опишите основные понятия и определения метод ER-диаграмм.
- 19. Покажите изображение диаграмм ER-типов.
- 20. Дайте определение кардинальности связей.
- 21. Опишите порядок проектирования баз данных методом ER-диаграмм.
- 22. Что такое избыточное дублирование и аномалии,
- 23. Что определяют зависимости между атрибутами отношения?
- 24. Что такое диаграммы функциональных зависимостей,
- 25. Дайте определение 1НФ.
- 26. Дайте определение 2НФ.
- 27. Дайте определение 3НФ.
- 28. Приведите пример проектирования базы данных методом нормальных форм.
- 29. Дайте определение БКНФ.
- 30. Выполните обзор моделей информационных систем с архитектурой клиент-сервер.
- 31. Приведите пример двухзвенной модели клиент-сервер.
- 32. Приведите пример трехзвенной модели клиент-сервер.

#### Требования к содержанию пояснительной записки:

Введение.

- 1. Постановка задачи и технико-экономическое обоснование разработки.
- 1.1. Анализ предметной области, выявление необходимой пользователю функциональности.
	- 1.2. Обзор существующих аналогов.
	- 1.3. Выводы об актуальности разработки.
- 2. Разработка общей архитектуры.
- 3. Разработка моделей данных.
	- 3.1. Разработка инфологической модели данных.
		- 3.1.1.Выявление сущностей и связей.
		- 3.1.2.Построение ER-диаграммы.
	- 3.2. Разработка даталогической модели данных.
		- 3.2.1. Переход от ER-диаграммы к предварительным отношениям.
		- 3.2.2. Заполнение предварительных отношений атрибутами.
		- 3.2.3. Проверка предварительных отношений на соответствие нормальным формам.
		- 3.2.4. Построение схемы данных.
- 4. Разработка основных объектов БД.
	- 4.1. Создание файлов БД и таблиц БД
	- 4.2. Задание частных ограничений целостности данных.
	- 4.3. Разработка запросов к БД.

Заключение.

Список используемой литературы.

Приложение: SQL-скрипт для создания БД (должны быть включены все объекты БД – таблицы, ограничения целостности и др. ).

### 3. ПРИМЕР ОФОРМЛЕНИЯ НЕКОТОРЫХ РАЗДЕЛОВ ПОЯСНИТЕЛЬНОЙ ЗАПИСКИ К КУРСОВОМУ ПРОЕКТУ

В качестве примера рассматривается предметная область «Предприятие по экспорту, продаже и сервисному обслуживанию российских автомобилей в странах Европы».

Перед проектированием моделей данных требуется провести тщательный анализ заданной предметной области, выявить функции, которые необходимы конечному пользователю системы.

### 3.1. Анализ предметной области, выявление необходимой пользователю функциональности

Предметная область – закупка автомобилей у российских автозаводов, экспорт, продажа и сервисное обслуживание автомобилей, проданных за границей.

- В базе данных требуется хранить следующую информацию:
	- данные о заводах-изготовителях: название (уникально), адрес, телефон;
	- данные о представительствах фирмы центральный офис (располагается в России), автосалоны (за рубежом) (автосалоны обеспечивают продажу и сервисное обслуживание автомобилей): тип (офис/автосалон), адрес (уникален), телефон;
	- данные о сотрудниках фирмы: ФИО, телефон, должность, место работы;
	- данные о клиентах фирмы покупателях автомобилей: ФИО, телефон;
	- данные об автомобилях, закупленных фирмой: IDАвтомобиля (уникальный числовой код), завод-изготовитель, модель, комплектация;
	- данные о комплектациях автомобилей, предоставляемых фирмой: название комплектации (уникально, например Minimum, Medium, Maximum), цвет, объём двигателя, КПП, электропакет, число подушек безопасности, музыкальное оборудование;
	- данные о закупках автомобилей у заводов-изготовителей (в России): IDАвтомобиля (уникально), ФИО сотрудника (осуществившего закупку), дата закупки, стоимость закупки;
	- данные об экспорте автомобилей за границу: IDАвтомобиля (уникально), дата отправки, сотрудник (осуществивший отправку), автосалон (в который направлен автомобиль);
	- данные о продажах автомобилей: IDАвтомобиля (уникально), сотрудник (продавец), клиент, дата продажи, стоимость продажи;
	- данные о сервисном обслуживании автомобилей: IDАвтомобиля, сотрудник, дата обслуживания, причина обращения.

### Анализ ограничений, накладываемых на модель

При этом на предметную область задачи, а следовательно, и на разрабатываемую базу данных накладываются следующие ограничения, или бизнес-правила:

- сотрудник может работать только в одном офисе/автосалоне;
	- сотрудник может занимать только одну должность;
	- автомобиль изготовлен лишь одним заводом, но каждый завод производит множество автомобилей;
- автомобиль может иметь только одну комплектацию, но у различных автомобилей может быть одинаковая комплектация;
- автомобиль может быть закуплен/экспортирован/продан лишь одним сотрудником, но каждый сотрудник может закупить/ экспортировать/продать/ множество автомобилей;
- сотрудник может обслужить несколько автомобилей, равно как и автомобиль может быть обслужен несколькими сотрудниками (поочерёдно);
- закупку и экспорт одного и того же автомобиля могут производить разные сотрудники;
- закупку и экспорт автомобилей могут производить только сотрудники центрального офиса с должностью «Менеджер», продажи автомобилей могут производить сотрудники представительств только с должностью «Менеджер», сервисное обслуживание могут производить только сотрудники с должностью «Автомеханик»;
- автомобиль может быть закуплен, экспортирован и продан лишь единожды, но обслуживание может как производиться многократно в одном или различных центрах, так и вообще не производиться;
- автомобиль может принадлежать лишь одному клиенту, но клиент может иметь несколько автомобилей;
- автомобиль не может быть экспортирован раньше, чем закуплен; продан раньше, чем экспортирован; обслужен раньше, чем продан;
- автомобиль не может быть экспортирован в центральный офис (так как он находится в России);
- автомобиль может быть продан только сотрудником того офиса, в который он был экспортирован.

### 3.2. Проектирование моделей данных

Процесс проектирования моделей данных должен включать следующие этапы:

- 1. Выявление сущностей и связей.
- 2. Построение ER диаграммы.
- 3. Формирование предварительных отношений.
- 4. Подготовка списка атрибутов, которые были выделены в предметной области.
- 5. Распределение атрибутов по предварительным отношениям.
- 6. Проверка отношений на соответствие БКНФ.
- 7. Пересмотр ER-диаграммы.
- 8. Построение схемы базы данных.

Рассмотрим примеры оформления результатов каждого из этапов проектирования моделей данных.

### 3.2.1. Выявление сущностей и связей

В предметной области можно выделить следующие сущности:

- 1. Завод-изготовитель;
- 2. Офис;
- 3. Сотрудник;
- 4. Клиент;
- 5. Автомобиль;
- 6. Комплектация.

В предметной области можно выделить следующие связи между сущностями:

- 1. Сотрудник работает в офисе;
- 2. Сотрудник закупает автомобиль некоторой комплектации у завода-изготовителя;
- 3. Сотрудник экспортирует автомобиль в салон;
- 4. Сотрудник продаёт автомобиль клиенту;
- 5. Сотрудник обслуживает автомобиль.

### 3.2.2. Построение ER–диаграмм

На рисунках отображены степени связей между сущностями и классы принадлежности. Рассмотрим их подробнее.

1. Сотрудник работает в офисе:

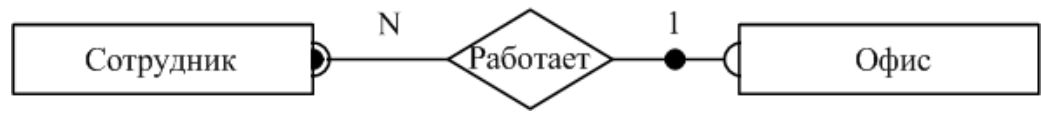

Рисунок 1 – ER-диаграмма связи «сотрудник работает в офисе»

Тип связи: один ко многим. Сотрудник работает только в одном офисе, в офисе работает множество сотрудников.

Класс принадлежности: обязательный со стороны сотрудника (сотрудник обязательно работает в офисе) и необязательный со стороны офиса (в офисе не обязательно работают сотрудники).

2. Сотрудник закупает автомобиль некоторой комплектации у завода-изготовителя:

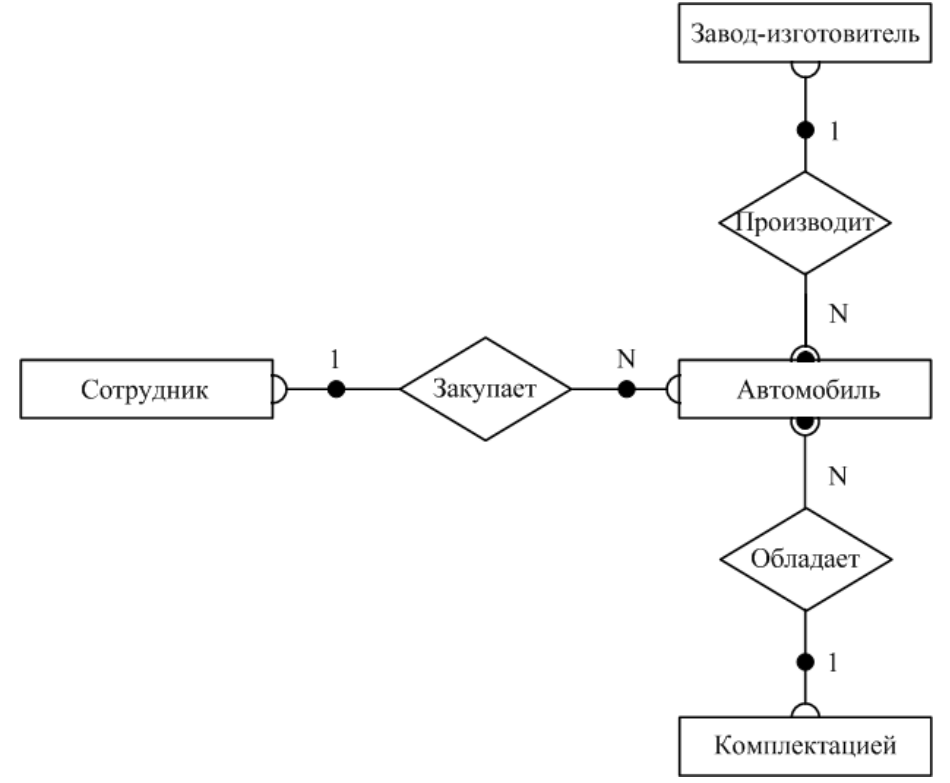

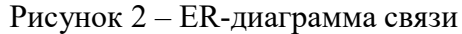

«сотрудник закупает автомобиль некоторой комплектации у завода-изготовителя» Типы связей: один ко многим (сотрудник закупает множество автомобилей, автомобиль закуплен одним сотрудником; автомобиль обладает одной комплектацией, множество автомобилей могут обладать одинаковой комплектацией; завод производит множество автомобилей, автомобиль произведён одним заводом).

Классы принадлежности: в связи «сотрудник закупает автомобиль» – необязательные (сотрудник может не закупать автомобилей, автомобиль может быть не закуплен), в связях «завод производит автомобиль» и «автомобиль обладает комплектацией» - обязательные со стороны автомобиля (автомобиль обязательно произведён заводом, автомобиль обязательно обладает комплектацией).

3. Сотрудник экспортирует автомобиль в салон:

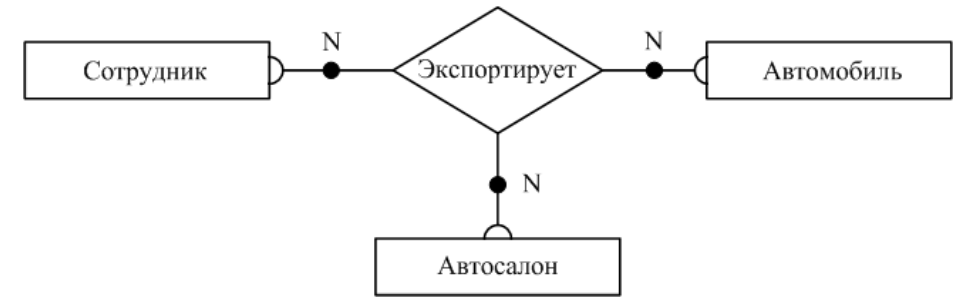

Рисунок 3 – ER-диаграмма связи «Сотрудник экспортирует автомобиль в салон» Типы связей: многие ко многим (сотрудник экспортирует множество автомобилей во множество салонов, в салон экспортируется множество автомобилей множеством сотрудников).

Классы принадлежности: необязательные (сотрудник может не экспортировать автомобилей, в салон могут не экспортироваться автомобили, автомобиль может быть не экспортирован).

4. Сотрудник продаёт автомобиль клиенту:

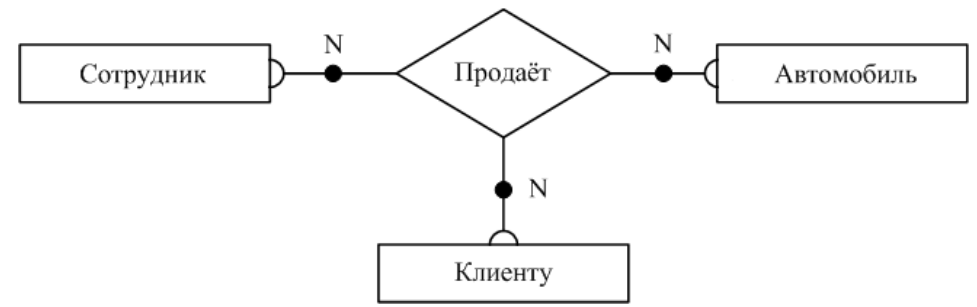

Рисунок 4 – ER-диаграмма связи «Сотрудник продаёт автомобиль клиенту»

Типы связей: многие ко многим (сотрудник продаёт множество автомобилей множеству клиентов, клиент может купить много автомобилей у различных сотрудников).

Классы принадлежности: необязательные (сотрудник может не продавать автомобилей, автомобиль может быть не продан).

5. Сотрудник обслуживает автомобиль:

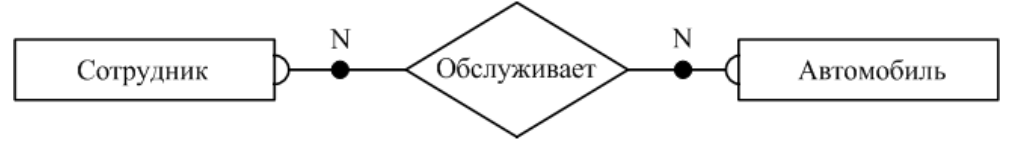

Рисунок 5 – ER-диаграмма связи «Сотрудник обслуживает автомобиль»

Типы связей: многие ко многим (сотрудник обслуживает множество автомобилей, автомобиль может быть обслужен многими сотрудниками).

Классы принадлежности: необязательные (сотрудник может не обслуживать автомобилей, автомобиль может быть не обслужен).

Построение общей ER-диаграммы:

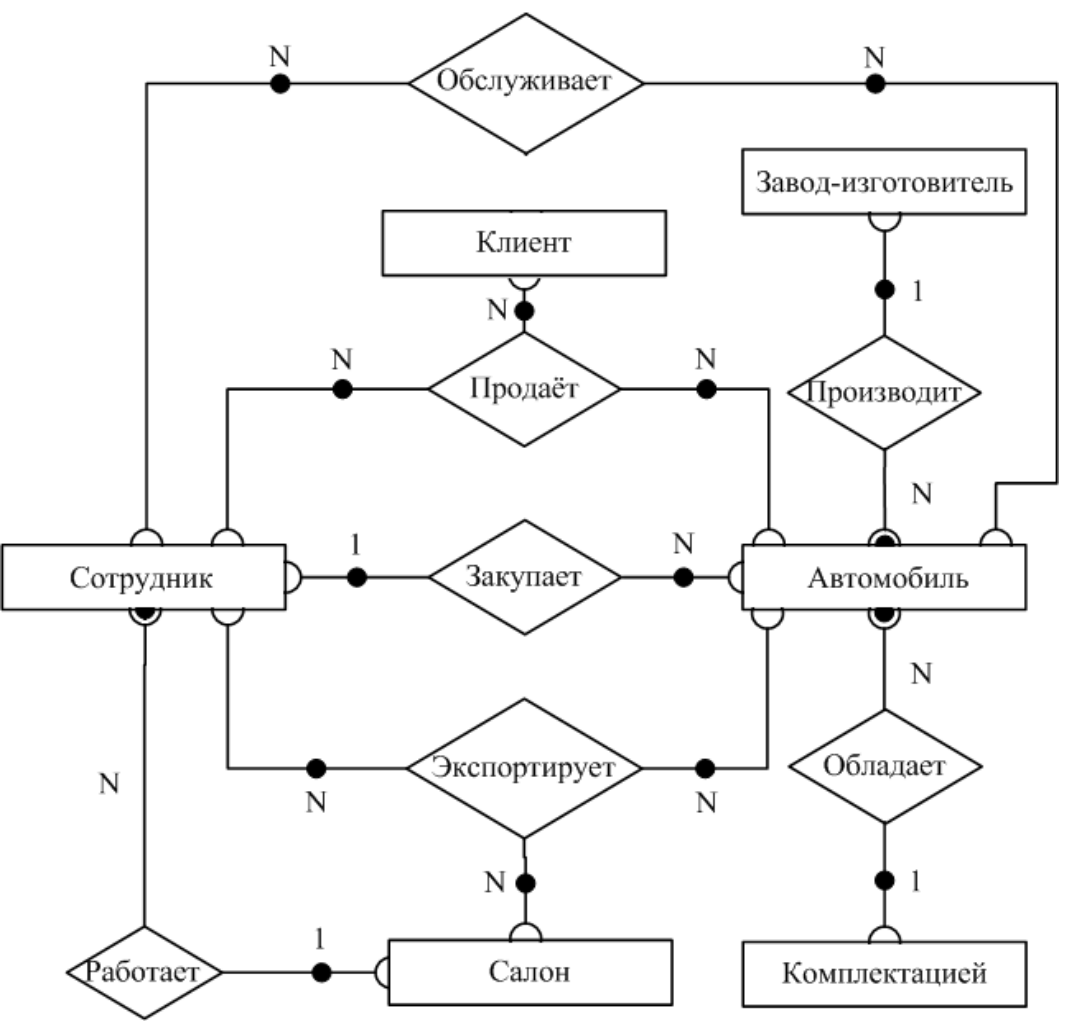

Рисунок 6 - Общая ER-диаграмма

По результатам первых двух этапов проектирования была получена инфологическая модель - полная ER-лиаграмма классов, представляющая собой объединение всех построенных ERдиаграмм для отдельных связей.

#### 3.2.3. Формирование предварительных отношений по ER-диаграмме

Третий этап выполняется на основе специальных правил. При переходе от ER-диаграммы к предварительным отношениям используются следующие правила:

*Правило 1:* 1:1, класс принадлежности обеих сущностей – обязательный. Формируют 1 отношение, ключом является ключ любой из двух сущностей.

Правило 2: 1:1, класс принадлежности одной сущности - обязательный, второй - нет. Формируют 2 отношения по одному для сущности, ключом является ключ соответствующей сущности, при этом ключ сущности с необязательным классом принадлежности добавляется в отношение для сущностей с обязательным классом принадлежности.

Правило 3: 1:1, класс принадлежности обеих сущностей - необязательный. Формируют 3 отношения по одному для каждой сущности и одно для связи; ключом в первых двух отношениях является ключ соответствующей сущности. Отношение для связи должно содержать ключи обеих сущностей. В качестве ключа этого отношения можно принять ключ любой из сущностей.

*Правило 4:* 1:N, класс принадлежности связи со стороны  $N - o6$ язательный. Формируется 2 отношения по одному для сущности, ключ - ключ сущности. В отношении со стороны N добавляется ключ односвязной сушности.

Правило 5: 1:N, класс принадлежности связи со стороны N – необязательный. Формируется 3 отношения: по одному для сущности и одно для связи. Ключи первых двух – ключи соответствующих сущностей, в отношении для связи содержатся ключи обеих сущностей, причём первичным ключом является ключ N-связной сущности.

Правило 6: N:N. Формируются три отношения: по одному для сущностей и одно для связи. Первичные ключи первых двух – ключи соответствующих сущностей. В отношении для связи должны содержаться ключи обеих сущностей, которые совместно являются первичным ключом отношения.

Правило 7: при наличии n-арной связи следует использовать n+1 отношение: по одному для каждой сущности (первичным ключом является ключ соответствующей сущности) и одно для связи (содержит ключи всех сущностей, которые совместно образуют первичный ключ).

По описанным выше ER-диаграммам и правилам получаем следующие предварительные отношения:

1. Сотрудник работает в офисе: по правилу 4 формируем 2 отношения: по одному для каждой сущности, где ключами являются ключи соответствующих сущностей:

> Сотрудник(ФИОСотрудника, №Офиса), Офис(№Офиса);

2. Сотрудник закупает автомобиль некоторой комплектации у завода-изготовителя: для связи «Завод-изготовитель производит автомобиль» по правилу 4 формируем 2 отношения: по одному для каждой сущности, где ключами являются ключи соответствующих сущностей:

Завод-изготовитель(№Завода),

Автомобиль(IDАвтомобиля, №Завода);

для связи «Автомобиль обладает комплектацией» по правилу 4 формируем 2 отношения: по одному для каждой сущности, где ключами являются ключи соответствующих сущностей:

Комплектация(№Комплектации),

Автомобиль(IDАвтомобиля, №Завода, №Комплектации);

для связи «Сотрудник закупает автомобиль» по правилу 5 формируем 3 отношения: по одному для каждой сущности, где ключами являются ключи соответствующих сущностей и одно для связи, которое содержит ключи обеих сущностей и где ключом является ключ N-связи:

Сотрудник(ФИОСотрудника, №Офиса),

Автомобиль(IDАвтомобиля, №Завода, №Комплектации), Закупка(IDАвтомобиля, ФИОСотрудника);

3. Сотрудник экспортирует автомобиль в салон: по правилу 7 формируем 4 отношения: по одному для каждой сущности, где ключами являются ключи соответствующих сущностей и одно для связи, где ключ содержит ключи всех сущностей:

> Сотрудник(ФИОСотрудника, №Офиса), Офис(№Офиса), Автомобиль(IDАвтомобиля, №Завода, №Комплектации), Экспорт(IDАвтомобиля, ФИОСотрудника, №Офиса);

4. Сотрудник продаёт автомобиль клиенту: по правилу 7 формируем 4 отношения: по одному для каждой сущности, где ключами являются ключи соответствующих сущностей и одно для связи, где ключ содержит ключи всех сущностей:

> Сотрудник(ФИОСотрудника, №Офиса), Автомобиль(IDАвтомобиля,

№Завода, №Комплектации), Клиент(ФИОКлиента), Продажа(IDАвтомобиля, ФИОСотрудника, ФИОКлиента);

5. Сотрудник обслуживает автомобиль: по правилу 6 формируем 3 отношения: по одному для каждой сущности, где ключами являются ключи соответствующих сущностей и одно для связи, где ключ содержит ключи всех сущностей:

> Сотрудник(ФИОСотрудника, №Офиса), Автомобиль(IDАвтомобиля, №Завода, №Комплектации), Обслуживание(IDАвтомобиля, ФИОСотрудника).

### 3.2.4. Подготовка списка атрибутов

На данном этапе подготавливаются атрибуты, которые должны храниться в базе данных. Это все, требуемые для конечного пользователя системы, атрибуты, кроме тех, которые уже были выделены на предыдущих этапах и попали схему БД. Совместим реализацию данного этапа со следующим (распределение атрибутов) по отношениям.

### 3.2.5. Распределение подготовленных атрибутов по предварительным отношениям

- 1) Офис(№Офиса, ТипОфиса, АдресОфиса, ТелефонОфиса);
- 2) Сотрудник(ФИОСотрудника, №Офиса, Должность, ТелефонСотрудника);
- 3) Завод-изготовитель(№Завода, НазваниеЗавода, АдресЗавода, ТелефонЗавода);
- 4) Комплектация(№Комплектации, НазваниеКомплектации, Цвет, ОбъёмДвигателя, КПП, Электропакет, ЧислоПодушекБезопасности, МузыкальноеОборудование);
- 5) Автомобиль(IDАвтомобиля, №Завода, Модель, №Комплектации);
- 6) Клиент(ФИОКлиента, ТелефонКлиента);
- 7) Закупка(IDАвтомобиля, ФИОСотрудника, ДатаЗакупки, СтоимостьЗакупки);
- 8) Экспорт(IDАвтомобиля, ФИОСотрудника, №Офиса, ДатаЭкспорта);
- 9) Продажа(IDАвтомобиля, ФИОСотрудника, ФИОКлиента, ДатаПродажи, СтоимостьПродажи);
- 10) Обслуживание(IDАвтомобиля, ФИОСотрудника, ДатаОбслуживания, ПричинаОбращения).

Как мы видим, поглощения отношений не произошло, так как каждое из них несёт дополнительную информацию по отношению к другим.

### 3.2.6. Проверка отношений на соответствие БКНФ

Существует несколько нормальных форм, каждой из которых соответствует определенный набор ограничений, и отношение находится в соответствующей нормальной форме, если оно удовлетворяет свойственному ей набору ограничений.

Выделяют 1НФ, 2НФ, 3НФ, БКНФ, 4НФ, 5НФ. Каждая нормальная форма сохраняет свойства предыдущих нормальных форм. Переход к более высокой НФ выполняется путем декомпозиции исходного отношения на два или более отношений, удовлетворяющих требованиям этой НФ.

Рассмотрим каждую из перечисленных нормальных форм более подробно.

1НФ. При 1НФ все атрибуты отношения должны быть простыми (атомарными, неделимыми) с точки зрения СУБД. Таблица не должна иметь повторяющихся записей, групп полей, необходимо наличие, по крайней мере, одного уникального индекса.

2НФ. Отношение находится в 2НФ, если оно находится в 1НФ и каждый неключевой атрибут функционально-полно зависит от первичного ключа. Из этого следует, что если ключ составной, то любой неключевой атрибут зависит от всего ключа и не зависит от какого-либо из входящих в него атрибутов.

3НФ. При третьей нормальной форме (3НФ) отношение должно находиться в 2НФ, а каждый неключевой атрибут нетранзитивно зависеть от ключа, т.е. отсутствуют функциональные зависимости между неключевыми атрибутами.

БКНФ. Нормальная форма Бойса-Кодда требует, чтобы в отношении были в 3НФ, и в нем отсутствовали зависимости атрибутов первичного ключа от неключевых атрибутов (ситуация, когда отношение имеет два или более возможных ключа, которые являются составными и имеют общий атрибут). В данном курсовом проекте стояло условие необходимости соответствия таблиц БД нормальной форме Бойса-Кодда.

Проверим наши отношения на принадлежность к НФ:

1) Офис:

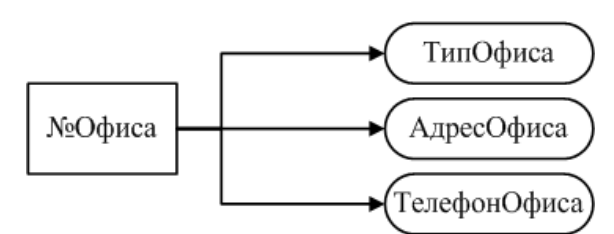

Рисунок 7 – Отношение «Офис»

2) Сотрудник:

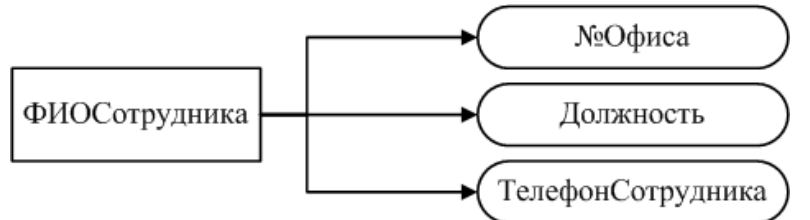

Рисунок 8 – Отношение «Сотрудник»

3) Завод-изготовитель:

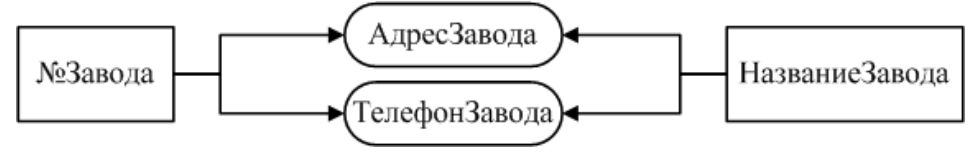

Рисунок 9 – Отношение «Завод-изготовитель»

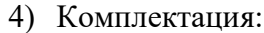

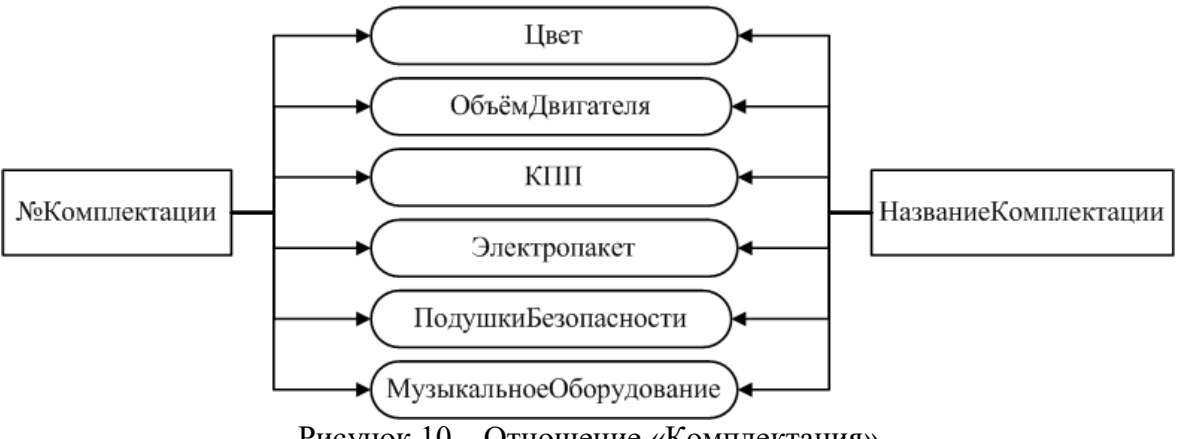

Рисунок 10 – Отношение «Комплектация»

### 5) Автомобиль:

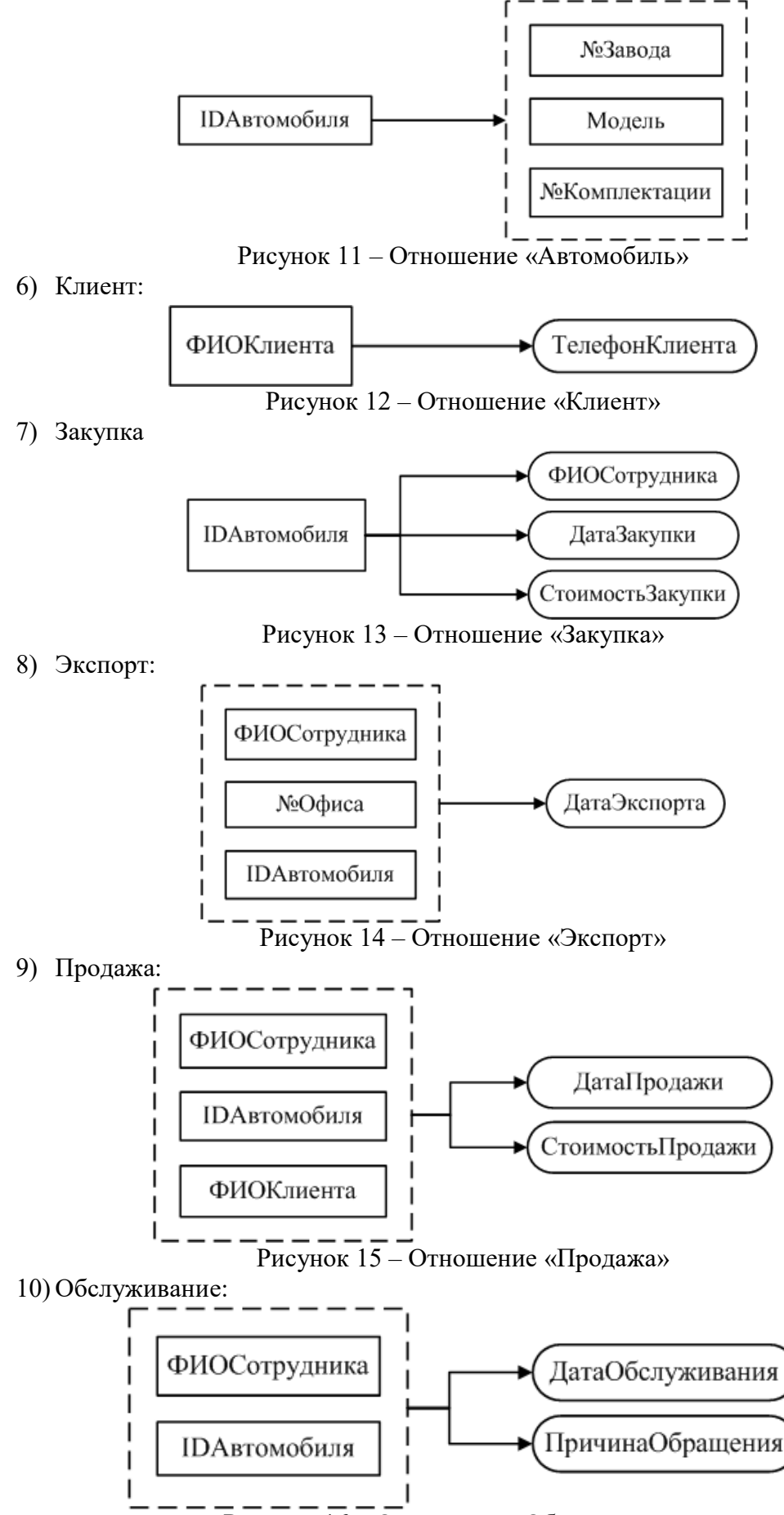

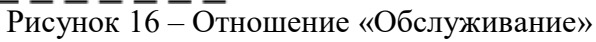

Все отношения находятся в 1НФ, так как на пересечении любой строки и столбца в отношениях находится ровно одно значение и так как все они имеют ключевые поля, которые по определению являются уникальными индексами.

Все отношения находятся во 2НФ, так как они находятся в 1НФ и каждый неключевой атрибут функционально полно зависит от потенциального ключа.

Все отношения находятся во 3НФ, так как они находятся во 2НФ и в них нет транзитивных зависимостей неключевых атрибутов от потенциального ключа.

Все отношения находятся в БКНФ, так как они находятся в 3НФ и детерминанты всех функциональных зависимостей являются потенциальными ключами.

#### 3.2.7. Пересмотр ER-диаграммы

Пересмотр ER-диаграммы не требуется, так как все отношения находятся в БКНФ и отсутствуют нераспределённые атрибуты.

#### 3.2.8. Построение схемы БД

По результатам предыдущих семи этапов мы получили даталогическую модель нашей базы данных.

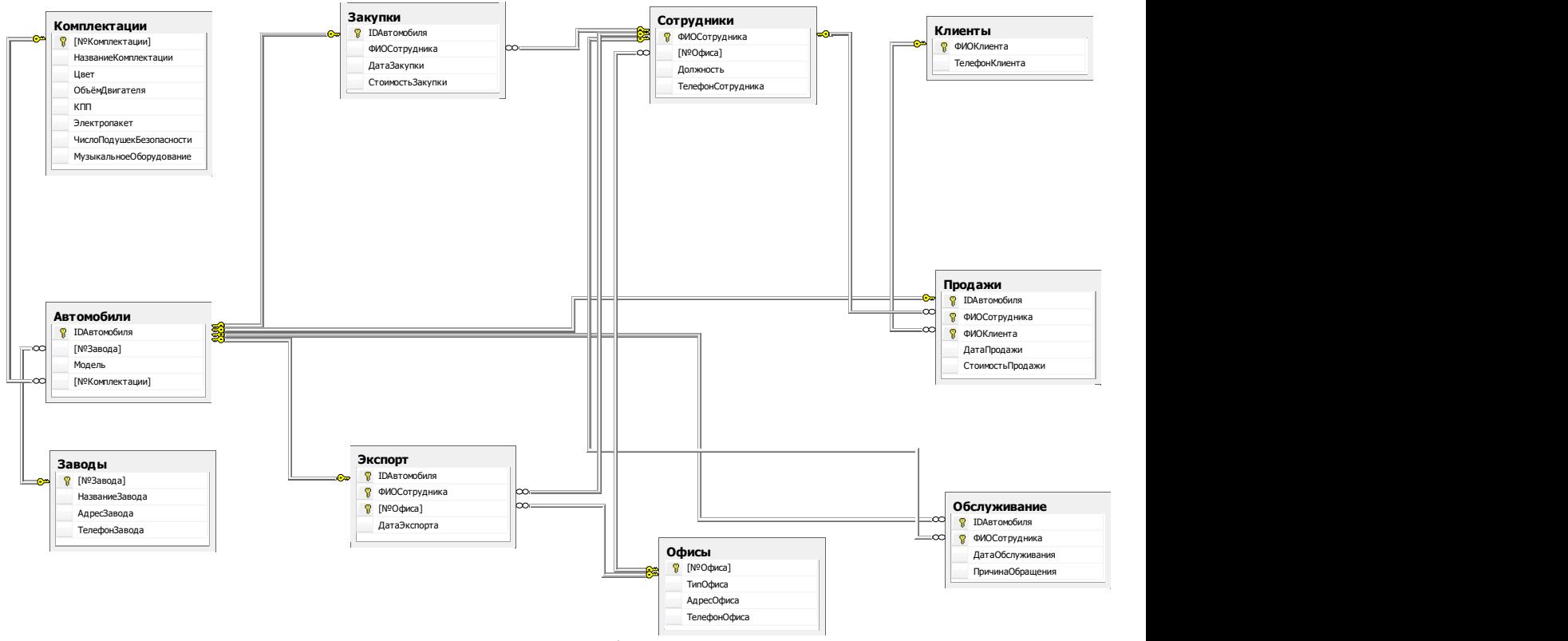

Рисунок 17 – Схема базы данных

#### 3.3. Разработка БД и основных объектов БД.

#### 3.3.1. Разработка БД и ограничений

Приведем пример создания базы данных Avto, которая будет включать ограничения первичных и внешних ключей, а также другие необходимые для пользователя ограничения:

create database Avto on

```
(Name='Avto Data', --имя файла
      Filename='C:\Avto_Data.mdf', --путь к файлу 
     Size = 3, -начальный размер
     Maxsize=20, -максимальный размер
     Filegrowth=1) –-шаг увеличения размера файла
 log on 
      (Name='Avto_Log', 
     Filename='C:\Avto Log.ldf',
      Size=3, 
      Maxsize=20, 
      Filegrowth=1) 
go
```
При создании таблиц в созданной базе данных описываются ограничения первичных и вторичных ключей для обеспечения ссылочной целостности базы данных.

Создание таблицы Офисы, содержащей следующую информацию: номер офиса (первичный ключ, столбец-счётчик), тип офиса (not null), адрес (not null), телефон:

create table Офисы([№Офиса] int identity(1, 1) primary key, ТипОфиса nvarchar(50) not null, АдресОфиса nvarchar(50) not null, ТелефонОфиса nvarchar(20))

Создание таблицы Сотрудники, содержащей следующую информацию: ФИО Сотрудника (первичный ключ), Номер офиса, в котором работает сотрудник (not null), должность (not null), телефон. Создаётся ограничение для связи поля Номер офиса с таблицей Офисы:

create table Сотрудники(ФИОСотрудника nvarchar(50) primary key, [№Офиса] int not null, Должность nvarchar(50) not null, ТелефонСотрудника nvarchar(20), constraint FK\_Сотрудники\_Офисы foreign key ([№Офиса]) references Офисы([№Офиса]))

Создание таблицы Заводы, содержащей следующую информацию: номер завода (первичный ключ, столбец-счётчик), название завода (not null и уникально), адрес завода, телефон:

create table Заводы([№Завода] int identity(1, 1) primary key, НазваниеЗавода nvarchar(10) not null unique, АдресЗавода nvarchar(50), ТелефонЗавода nvarchar(20))

Создание таблицы Комплектации, содержащей следующую информацию: Номер комплектации (первичный ключ, столбец-счётчик), название комплектации (not null и уникально), цвет (not null), объём двигателя (not null), коробка передач (not null), электропакет (not null), число подушек безопасности (not null), музыкальное оборудование (not null):

create table Комплектации([№Комплектации] int identity(1, 1) primary key, НазваниеКомплектации nvarchar(20) not null unique, Цвет nvarchar(15) not null, ОбъёмДвигателя real not null, КПП nvarchar(20) not null, Электропакет nvarchar(20) not null, ЧислоПодушекБезопасности int not null, МузыкальноеОборудование nvarchar(20) not null)

Создание таблицы Автомобили, содержащей помимо приведённой ниже информации ограничения для связи полей Номер завода и Номер комплектации с таблицами Заводы и Комплектации:

create table Автомобили(IDАвтомобиля int primary key, [№Завода] int not null, Модель nvarchar(20) not null, [№Комплектации] int not null constraint FK Автомобили Заводы foreign key ([№Завода]) references Заводы([№Завода]),

constraint FK Автомобили Комплектации foreign key ([№Комплектации]) references Комплектации([№Комплектации]))

#### Создание таблицы Клиенты:

create table Клиенты (ФИОКлиента nvarchar(50) primary key, ТелефонКлиента nvarchar(20))

Создание таблицы Закупки, содержащей ограничения для связи полей IDАвтомобиля, ФИО Сотрудника с базовыми таблицами:

create table Закупки(IDАвтомобиля int unique, ФИОСотрудника nvarchar(50), ДатаЗакупки datetime not null, СтоимостьЗакупки money not null,

constraint PK Закупки primary key (IDАвтомобиля),

constraint FK\_Закупки\_Автомобили foreign key (IDАвтомобиля) references Автомобили(IDАвтомобиля),

constraint FK Закупки Сотрудники foreign key (ФИОСотрудника) references Сотрудники(ФИОСотрудника))

Создание таблицы Экспорт, содержащей ограничения для связи полей IDАвтомобиля, ФИО Сотрудника и Номер офиса с базовыми таблицами:

create table Экспорт(IDАвтомобиля int unique, ФИОСотрудника nvarchar(50), [№Офиса] int not null, ДатаЭкспорта datetime not null, constraint PK Экспорт primary key (ФИОСотрудника, [№Офиса], IDАвтомобиля),

constraint FK Экспорт Сотрудники foreign key (ФИОСотрудника) references Сотрудники(ФИОСотрудника),

constraint FK Экспорт Офисы foreign key ([№Офиса]) references Офисы([№Офиса]),

constraint FK Экспорт Автомобили foreign key (IDАвтомобиля) references Автомобили(IDАвтомобиля))

Создание таблицы Продажи, содержащей ограничения для связи полей IDАвтомобиля, ФИО Сотрудника и ФИО клиента с базовыми таблицами:

create table Продажи(IDАвтомобиля int unique, ФИОСотрудника nvarchar(50), ФИОКлиента nvarchar(50), ДатаПродажи datetime not null, СтоимостьПродажи money not null,

constraint PK\_Продажи primary key (ФИОСотрудника, IDАвтомобиля, ФИОКлиента),

constraint FK\_Продажи\_Сотрудники foreign key (ФИОСотрудника) references Сотрудники(ФИОСотрудника),

constraint FK\_Продажи\_Автомобили foreign key (IDАвтомобиля) references Автомобили(IDАвтомобиля),

constraint FK\_Продажи\_Клиенты foreign key (ФИОКлиента) references Клиенты(ФИОКлиента))

Создание таблицы Обслуживание, содержащей ограничения для связи полей IDАвтомобиля, ФИО Сотрудника с базовыми таблицами:

create table Обслуживание(IDАвтомобиля int, ФИОСотрудника nvarchar(50), ДатаОбслуживания datetime not null, ПричинаОбращения nvarchar(50), constraint PK\_Обслуживание primary key (ФИОСотрудника,

IDАвтомобиля),

constraint FK Обслуживание Сотрудники foreign key (ФИОСотрудника) references Сотрудники(ФИОСотрудника),

constraint FK\_Обслуживание\_Автомобили foreign key (IDАвтомобиля) references Автомобили(IDАвтомобиля))

Таким образом, в нашей базе данных содержится десять таблиц, что соответствует требованиям, предъявляемым к данной курсовой работе.

#### 3.3.2. Разработка правил

Для ограничения вводимых пользователем значений было разработано правило «Больше нуля»:

create rule БольшеНуля as @x>0

Данное правило было установлено для тех полей таблиц базы данных, величина которых не может принимать отрицательные значения (это номер офиса, объём двигателя, число подушек безопасности, номер завода, номер комплектации, стоимость закупки и продажи):

```
exec sp_bindrule 'БольшеНуля', 'Сотрудники.№Офиса' 
exec sp_bindrule 'БольшеНуля', 'Комплектации.ОбъёмДвигателя' 
exec sp_bindrule 'БольшеНуля', 
  'Комплектации.ЧислоПодушекБезопасности' 
exec sp_bindrule 'БольшеНуля', 'Автомобили.№Завода' 
exec sp_bindrule 'БольшеНуля', 'Автомобили.№Комплектации' 
exec sp_bindrule 'БольшеНуля', 'Закупки. СтоимостьЗакупки'
exec sp_bindrule 'БольшеНуля', 'Экспорт.№Офиса' 
exec sp_bindrule 'БольшеНуля', 'Продажи.СтоимостьПродажи'
```
Надобности в разработке большего количества правил нет.